# **Spezifikation: Fernwirktechnische Anbindung von Erzeugungsanlagen, Speichern und Bezugsanlagen in Übergabestationen der Mittelspannungsebene (10-/20 kV)**

**Ankopplung mit Gateway über IEC 60870-5-104 (IP)**

**Gilt in Ergänzung zu den TAB Mittelspannung der SSW Netz GmbH**

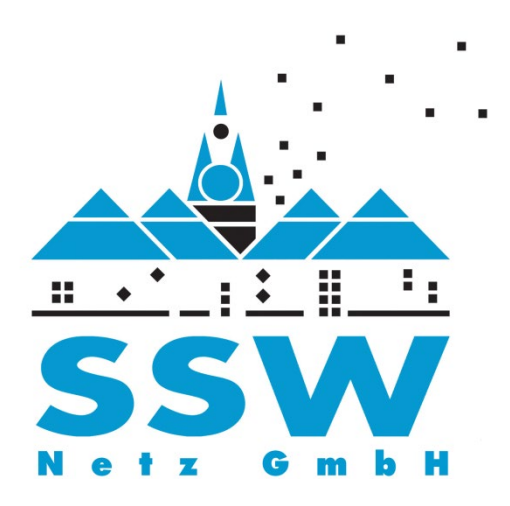

SSW Netz GmbH St. Floriansweg 2 66606 St. Wendel

[info@ssw-netz.de](mailto:info@ssw-netz.de) www.ssw-netz.de

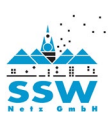

# **Inhalt**

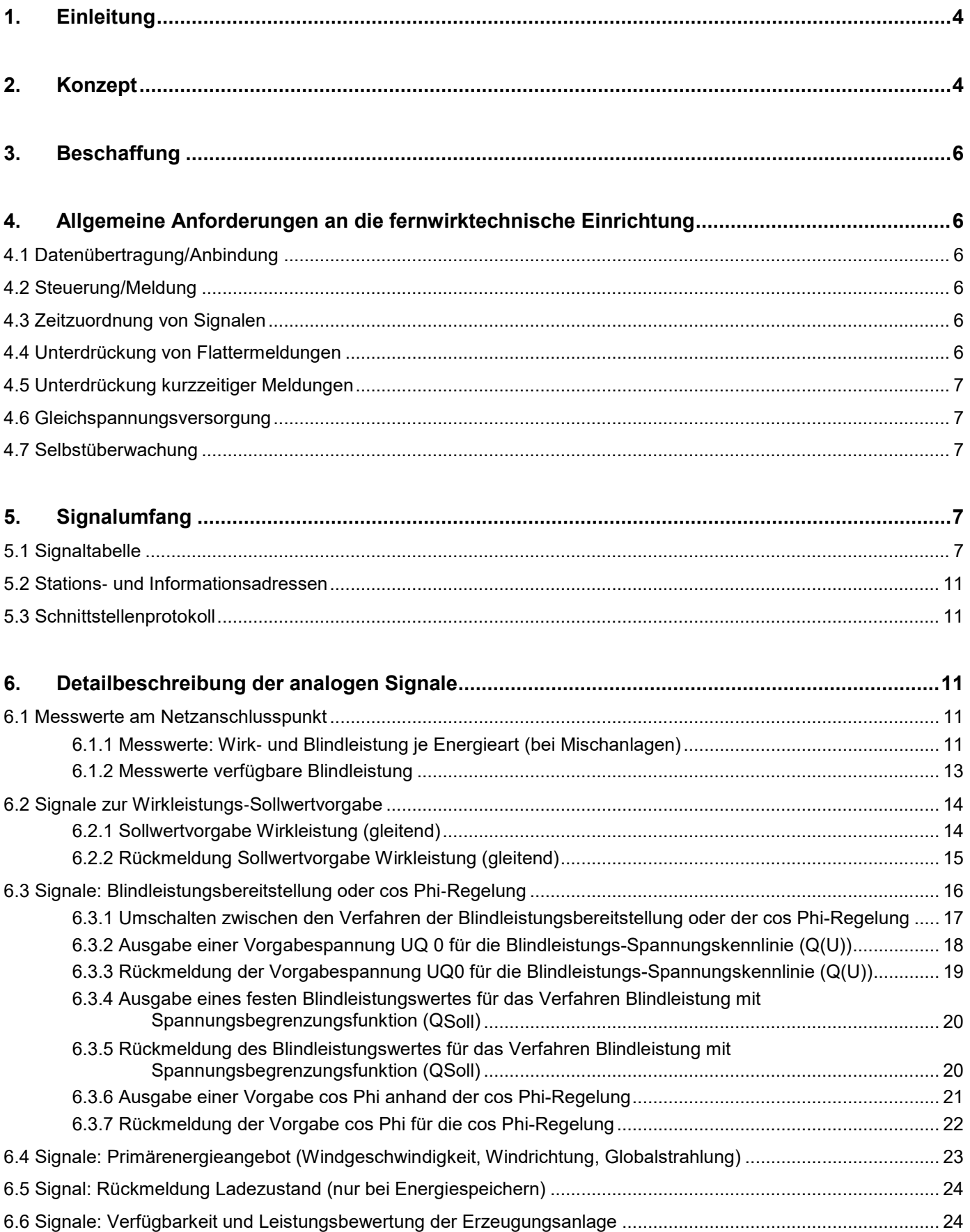

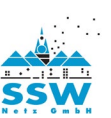

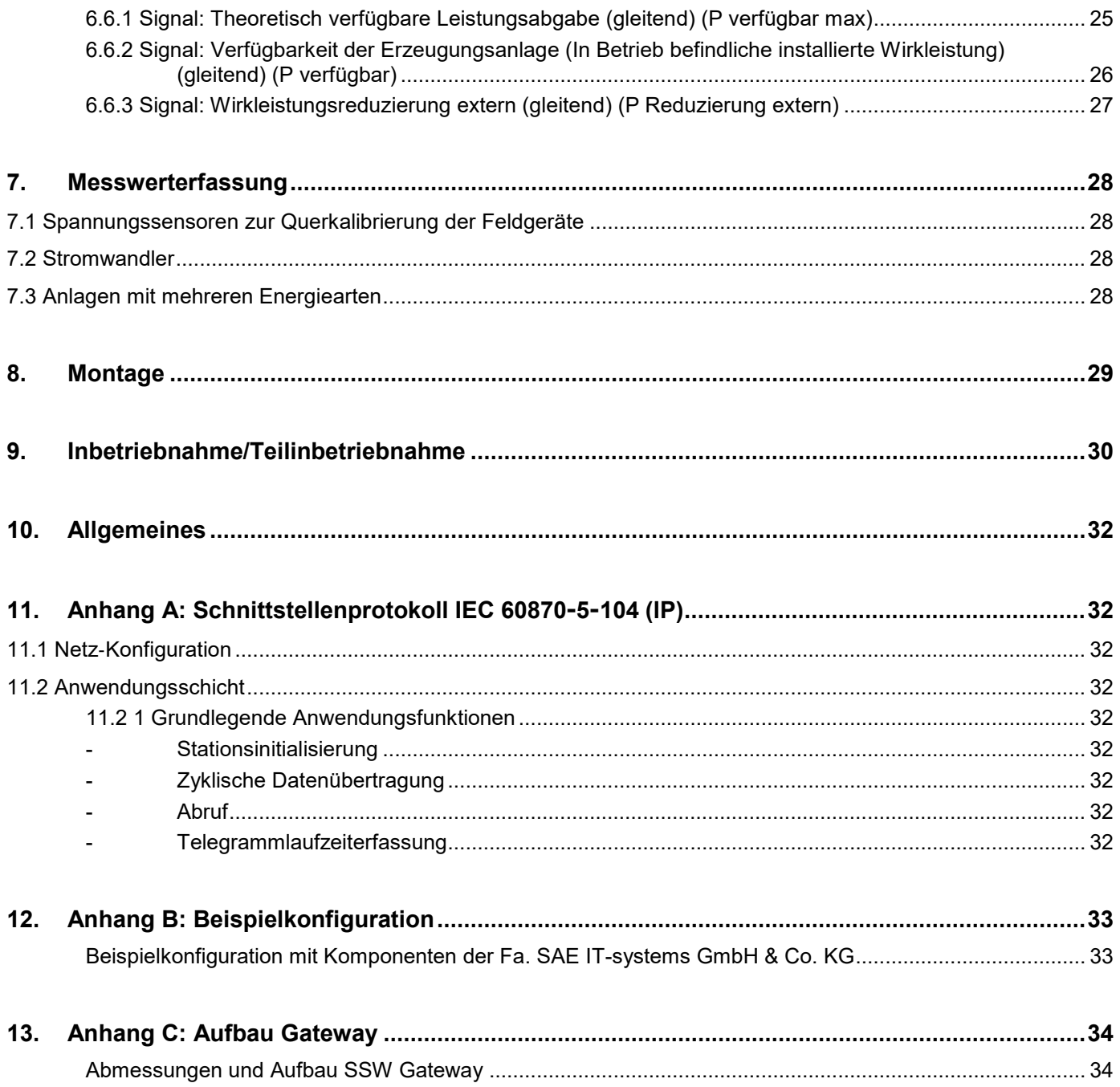

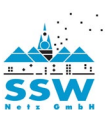

## <span id="page-3-0"></span>**1. Einleitung**

Dieses Dokument beschreibt die fernwirktechnische Anbindung von dezentralen Erzeugungsanlagen, Speichern und Bezugsanlagen im 10-, 20 kV-Netz der SSW Netz GmbH mit an die Netzleitstelle der SSW Netz GmbH über ein Gateway. Die Anforderungen sind abgeleitet aus den Technischen Anschlussbedingungen Mittelspannung (TAB MS). Für Anlagen in Gebieten mit Netzführung außerhalb der SSW Netz GmbH sind die Inhalte sinngemäßanzuwenden.

Die Notwendigkeit einer fernwirktechnischen Anbindung ergibt sich für folgende Funktionsbereiche:

- **- Netzbetriebliche Zwecke:** Steuerung und Übertragung von Stellungsmeldungen der Mittelspannungsschaltgeräte, Warn- und Störmeldungen der Anlage und der Einrichtungen des Netzschutzes, Rückmeldungen über die Anlagenverfügbarkeit und das Primärenergieangebot, von Betriebsmesswerten am Netzanschlusspunkt und den Mittelspannungsfeldern sowie Steuerung der Blindleistungsbereitstellung (jeweils in Abhängigkeit des Anlagentyps).
- **- Redispatch 2.0 gem. § 13 EnWG bei Erzeugungsanlagen und Speichern:** Übertragung von Sollwertvorgaben für die Wirkleistungseinspeisung (inkl. Rückmeldung) sowie von Messwerten für die Ist-Leistungserfassung.

Beide Funktionsbereiche sind zusammengefasst in einer fernwirktechnischen Einrichtung umzusetzen. Die Funktion der Ist-Leistungserfassung sowie die Übertragung der Betriebsmesswerte Wirkleistung P und Blindleistung Q treten in beiden Funktionsbereichen auf und werden bei reinen Erzeugungsanlagen zusammengefasst betrachtet.

## <span id="page-3-1"></span>**2. Konzept**

Gemäß den Festlegungen in den TAB Mittelspannung ist in der Übergabestation eine fernwirktechnische Anbindung an die Netzleitstelle der SSW Netz GmbH aufzubauen. Diese besteht ausfolgenden Teilen, welche sich im Eigentum des Anlagenbetreibers befinden:

- **-** Der **fernwirktechnischen Verbindung**, ausgeführt als Gateway, welches den geforderten Signalumfang auf Basis einer IP-basierten Schnittstelle zur Verfügung.
- **-** Den Komponenten der **fernwirktechnischen Einrichtung**, welche die elektrische und serielle Ankopplung des Prozesses (Schaltanlage, Netzschutz, Messwerte, Betriebsfunktionen der Erzeugungsanlage) ausführen.

Im folgenden Text wird hierfür zur Vereinfachung der Begriff "Fernwirkgerät" verwendet.

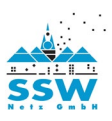

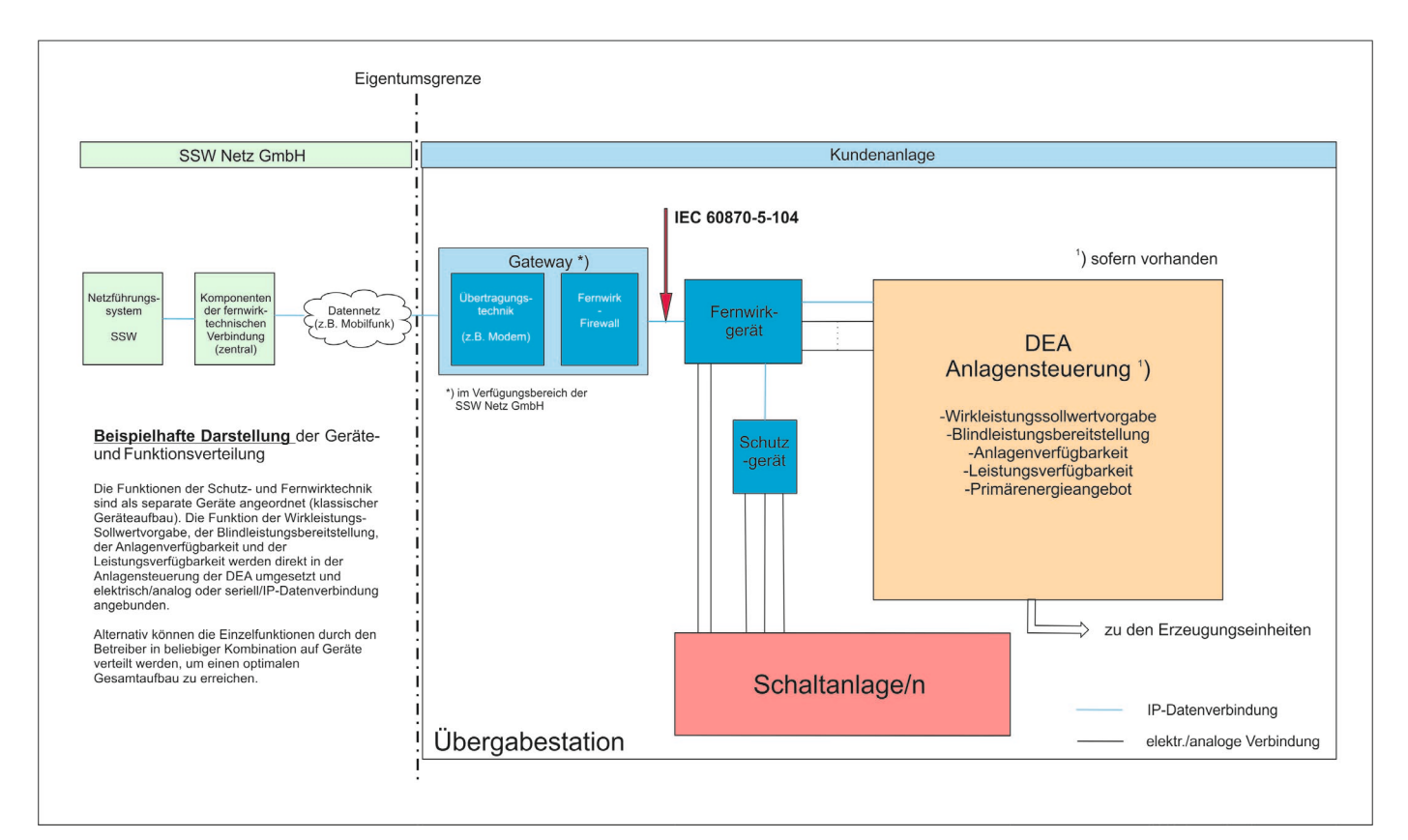

Abbildung 1: Konzept Fernwirktechnik

Aufgrund des Einsatzes eines IP-basierten Übertragungsprotokolls zwischen der fernwirktechnischen Einrichtung des Betreibers und dem zentralen Netzführungssystem der SSW Netz GmbH (IEC 60870-5- 104) werden erhöhte Anforderungen an die Sicherheit der Verbindung gestellt. Diese Anforderungen ergeben sich aus dem ISMS der SSW Netz GmbH (Information-Security- Management-System) und sind im BDEW-White Paper "Anforderungen an sichere Steuerungs- und Telekommunikationssysteme" beschrieben. Durch die darin beschriebenen Maßnahmen wird das Informationsnetz der SSW Netz GmbH vor Fremdzugriffen geschützt. Daher werden alle Funktionen, die zur Aufrechterhaltung der Sicherheit erforderlich sind, innerhalb des Gateways angeordnet. Die IP- Schnittstelle zur fernwirktechnischen Einrichtung des Betreibers ist somit entkoppelt und kann auf Basis der zu Grunde liegenden Protokollfestlegung durch den Betreiber selbständig aufgebaut und betrieben werden.

Dieses Konzept ermöglicht auf Seiten des Betreibers eine flexible Ausgestaltung der fernwirktechnischen Einrichtung. Neben der "klassischen" Funktionsverteilung gem. Abb. 1 mit Nutzung von elektrischen Schnittstellen ("analoge mA-Schnittstellen") zur Ankopplung der Signale aus der Anlagensteuerung der Erzeugungsanlage kann alternativ und nach Vermögen der vorliegenden Anlagentechnik eine (Teil-) Integration der Fernwirkfunktionen in die Anlagensteuerung erfolgen und damit eine Minimierung der Komponenten der fernwirktechnischen Einrichtung erreicht werden. Darüber hinaus besteht für den Betreiber die Möglichkeit, zur Ankopplung der Schaltanlage und der Messwerte ebenfalls auf herstelleroptimierte technische Lösungen zuzugreifen und diese in einem optimalen Gesamtkonzept aufzubauen.

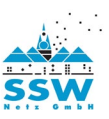

## <span id="page-5-0"></span>**3. Beschaffung**

Die fernwirktechnische Einrichtung ist inkl. aller Komponenten durch den Betreiber der Erzeugungs-/ Lastkundenanlage zu beschaffen und zu betreiben. Zur Gewährleistung der Informationssicherheit wird das SSW-Gateway wird dem Betreiber durch die SSW Netz GmbH kostenpflichtig beigestellt und wird durch den Anlagenerrichter in Absprache mit der SSW Netz GmbH in der Anlage montiert. Anschluss und Inbetriebnahme erfolgt durch die SSW Netz GmbH oder deren Beauftragten.

Im Rahmen der Abstimmungen zum Netzanschluss wird der projektspezifische Informationsumfang vom Netzbetreiber vorgegeben. Nach geklärtem Informationsaustausch, Vorliegen eines verbindlichen und vom Netzbetreiber genehmigten Single-Line-Planes und Eingang des Auftrages für das Gateway benötigt der Netzbetreiber mindestens 8 Wochen bis zur Bereitstellung der beizustellenden Komponenten. Wenden Sie sich bitte rechtzeitig an:

<span id="page-5-1"></span>info@ssw-netz.de

## **4. Allgemeine Anforderungen an die fernwirktechnische Einrichtung**

## <span id="page-5-2"></span>**4.1 Datenübertragung/Anbindung**

Die Datenübertragung zwischen dem Gateway und der Zentralen Netzleitstelle erfolgt grundsätzlich mittels LWL, in Ausnahmefällen wird DSL oder Mobilfunk eingesetzt. Den bei Einsatz von DSL erforderlichen Platzbedarf gibt der Netzbetreiber im Zuge der Abstimmungen zum Netzanschluss projektspezifisch vor. Die DSL-Technik ist gleichfalls an eine durch den Kunden bereitzustellende DC-Versorgung anzuschließen. Die Beistellung der Datenanbindung (LWL, DSL bzw. Mobilfunk) sowie die Schaltung des Anschlusses erfolgt durch den Netzbetreiber oder ein beauftragtes Unternehmen.

## <span id="page-5-3"></span>**4.2 Steuerung/Meldung**

Da durch die Fernsteuerung Maßnahmen der fünf Sicherheitsregeln durchgeführt werden, muss die Steuerung der **Kategorie 3 nach DIN VDE 0105-100 Abschn. 6.2.102** genügen. Über das Fernwirkgerät erfolgt die Ausgabe von Einzelbefehlen. Die Befehlsausgabe ist gemäß VDE 0101 mit frei definierbarer Befehlsausgabezeit parametrierbar auszuführen. Der Zeitbereich ist innerhalb festgelegter Grenzen frei wählbar. Die Ausgabe von Steuerbefehlen kann potentialfrei erfolgen und ist unabhängig von der Versorgungsspannung des Fernwirkgeräts.

## <span id="page-5-4"></span>**4.3 Zeitzuordnung von Signalen**

Markierung mit der Absolutzeit der Erfassung bei extern angebundenen Informationen. Die Zeitbasis des Fernwirkgeräts ist permanent über die Anbindung zum Leitsystem der Zentralen Netzleitstelle SSW Netz GmbH zu aktualisieren.

## <span id="page-5-5"></span>**4.4 Unterdrückung von Flattermeldungen**

Flattermeldungen sind Meldungen, die innerhalb sehr kurzer Zeit mehrfach kommen und gehen. Das Auftreten einer solchen Information muss zu Beginn einmal verarbeitet werden, die weiteren Kommenund Gehen- Ereignisse sollen unterdrückt werden (hervorgerufen z. B. durch Prellen von Kontakten). Für die Kontakte muss eine frei definierbare Zeit und Anzahl der Kontaktgaben parametrierbar sein. Als Vorgabe sollte das Signal am Eingang für 60 Sekunden gesperrt werden bei Signalen > 20 Hz.

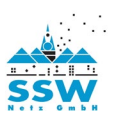

## <span id="page-6-0"></span>**4.5 Unterdrückung kurzzeitiger Meldungen**

Meldungen, bei denen Kommen- und Gehen-Ereignisse innerhalb einer kurzen Zeitspanne liegen, sind an geeigneter Stelle zu unterdrücken. Für jeden Kontakt muss eine frei definierbare Zeit parametrierbar sein.

#### <span id="page-6-1"></span>**4.6 Gleichspannungsversorgung**

Die Gleichspannungsversorgung der Übergabestation ist so aufzubauen, dass ein Kurzschluss im Bereich der Steuerung, Meldung und Antriebsversorgung nicht zu einem Ausfall von Komponenten der fernwirktechnischen Einrichtung führt. Hierzu sind die o. g. Bereiche über separate Absicherungen zu führen**.** Zur Überwachung der GS-Kreise der Anlage ist eine gemeinsame Meldung zu bilden, in die sowohl die Hilfskontakte der verwendeten Leitungsschutzschalter als auch der Ausgangskontakt eines Spannungsüberwachungsrelais eingebunden werden. Das Spannungsüberwachungsrelais überwacht die Verfügbarkeit der Hilfsspannung für die Steuer-, Melde- und Antriebskreise.

Die netzunabhängige Hilfsenergieversorgung ist für mindestens 8 Stunden Betrieb der Kommunikations-, Fernwirk-, Schutz- und Sekundärtechnik (das beinhaltet ausdrücklich auch die kundeneigene Sekundärtechnik) bei fehlender Netzspannung auszulegen. Innerhalb dieser Zeit müssen drei komplette Schaltfolgen möglich sein.

### <span id="page-6-2"></span>**4.7 Selbstüberwachung**

Alle Teilkomponenten der fernwirktechnischen Einrichtung sind mit einer Überwachungsfunktion der internen Gerätefunktionen auszustatten. Hierbei sollen folgende Funktionen einbezogen werden: Systeme der CPU, des Speichers (RAM, ROM), der internen A/D-Wandlung, der Softwareabläufe ("Watchdog-Funktion").

Erkannte Fehler innerhalb der Gerätefunktionen führen zur Erzeugung von Überwachungsmeldungen (Fernwirktechnikunterstation Störung), die über die Fernwirkverbindung an das Gateway abgesetzt werden. Hierbei sind für alle weiteren Signale die Mechanismen des Fernwirkprotokolls anzuwenden (z. B. IV-Bit-Ansteuerung).

Das Signal "Fernwirktechnikunterstation Störung" ist abzusetzen, wenn (Teil-)Funktionen eines Gerätes der fernwirktechnischen Einrichtung gestört sind.

Darüber hinaus ist bei allen Störzuständen der am Gerät vorhandene Kontakt ("Life-Kontakt") in den Zustand "Gerätestörung" zu versetzen. Bei einem vollständigen Ausfall aller Gerätefunktionen (z. B. Ausfall der Hilfsspannungsversorgung des Gerätes oder Ausfall der Stromversorgung) ist hardwareseitig sicher zu stellen, dass der Life-Kontakt des Gerätes in den Zustand "Gerätestörung" fällt. Dieser ist durch den Betreiber permanent zu überwachen. Ein Geräteausfall ist unverzüglich zu beheben.

<span id="page-6-3"></span>Bei Ausfall der Melde- und Steuerspannung müssen alle Meldungen als "ungültig" übertragen werden.

## **5. Signalumfang**

## <span id="page-6-4"></span>**5.1 Signaltabelle**

Auf den folgenden Seiten ist der vollständige Umfang aller über die fernwirktechnische Anbindung zu übertragenen Signale der DEA-Anlagensteuerung und der Schaltanlage über das Fernwirkgerät bis hin zum Gateway aufgelistet.

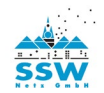

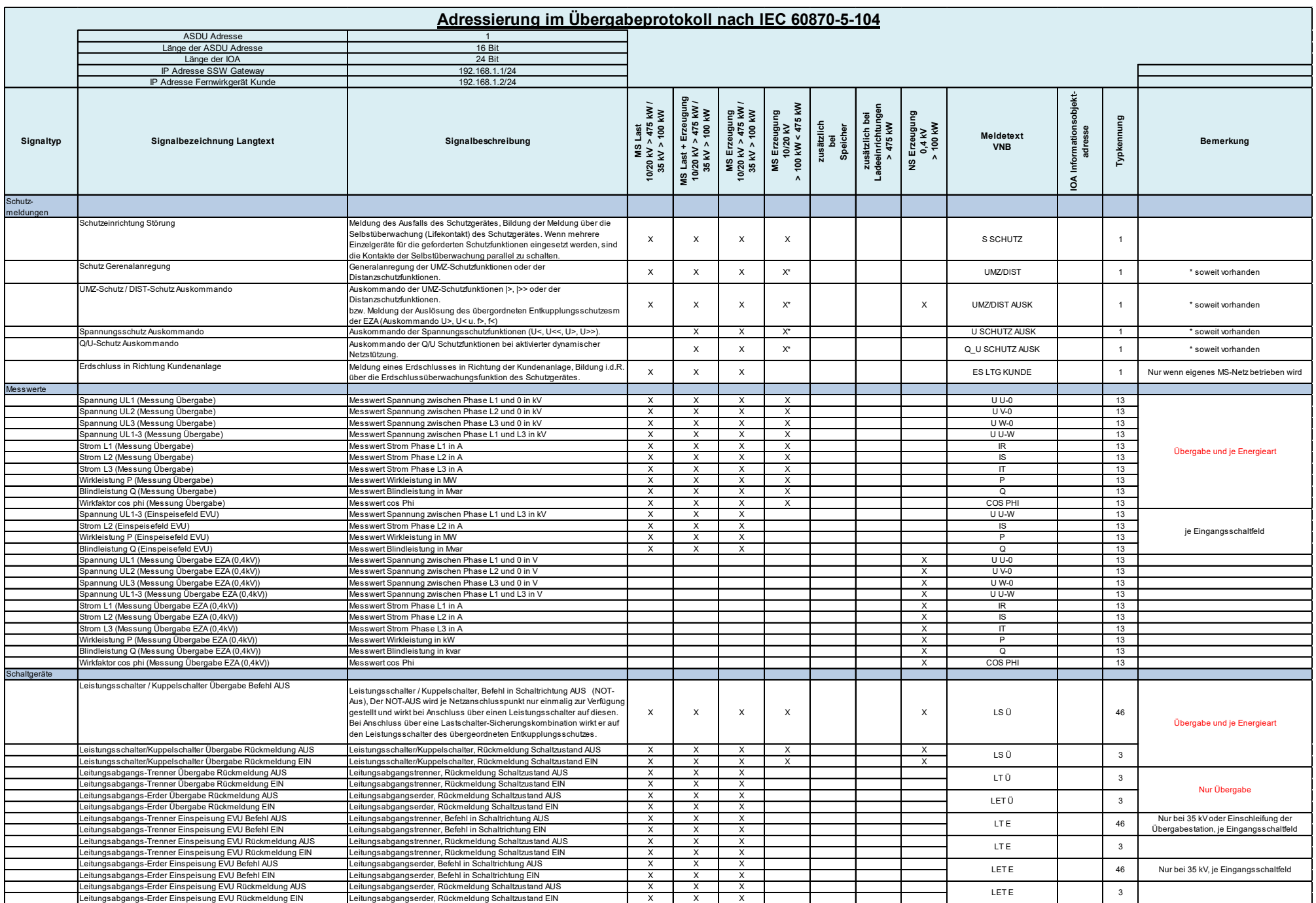

Stand vom 10.03.2023 Seite **8** von **34**

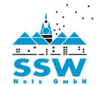

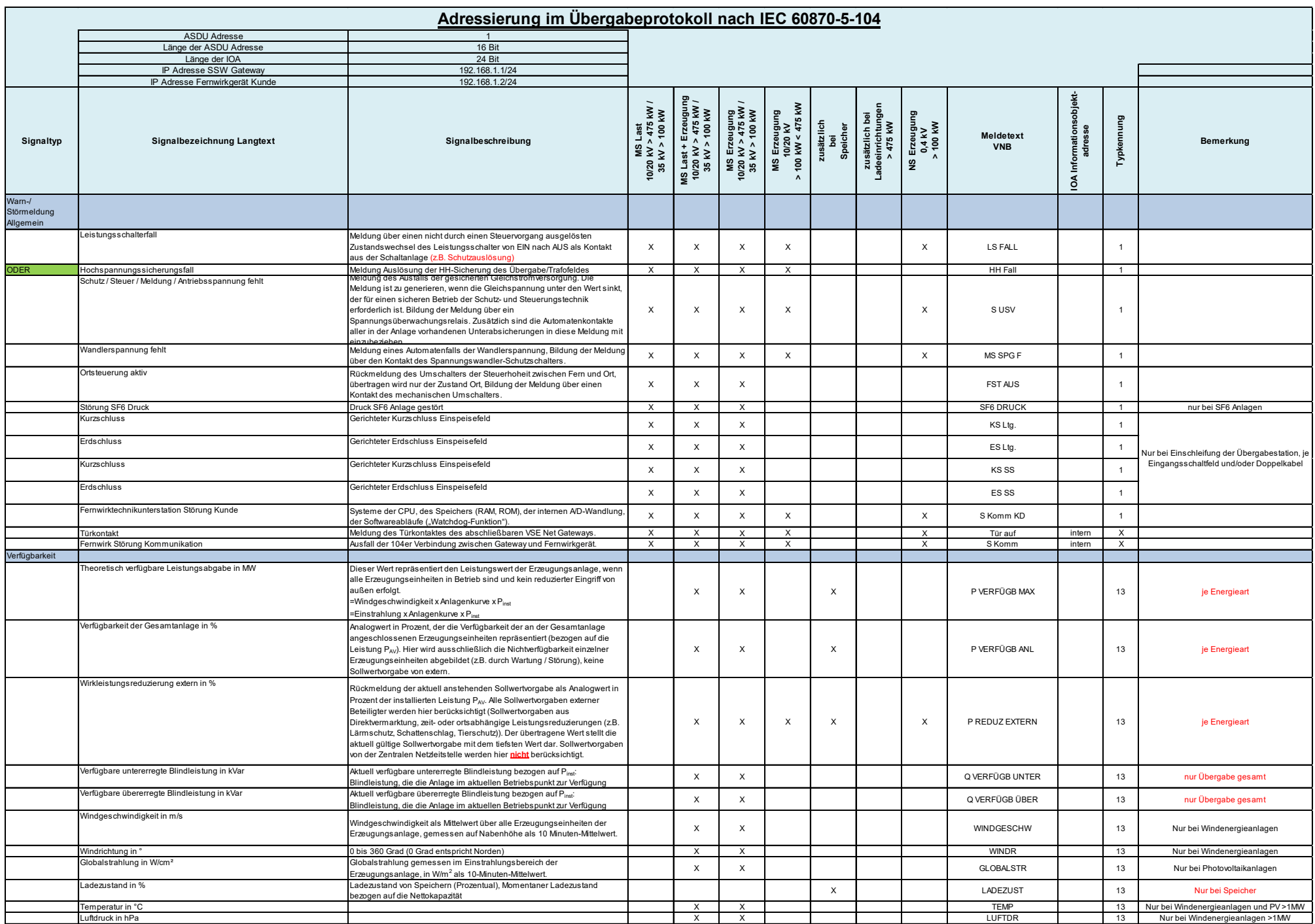

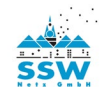

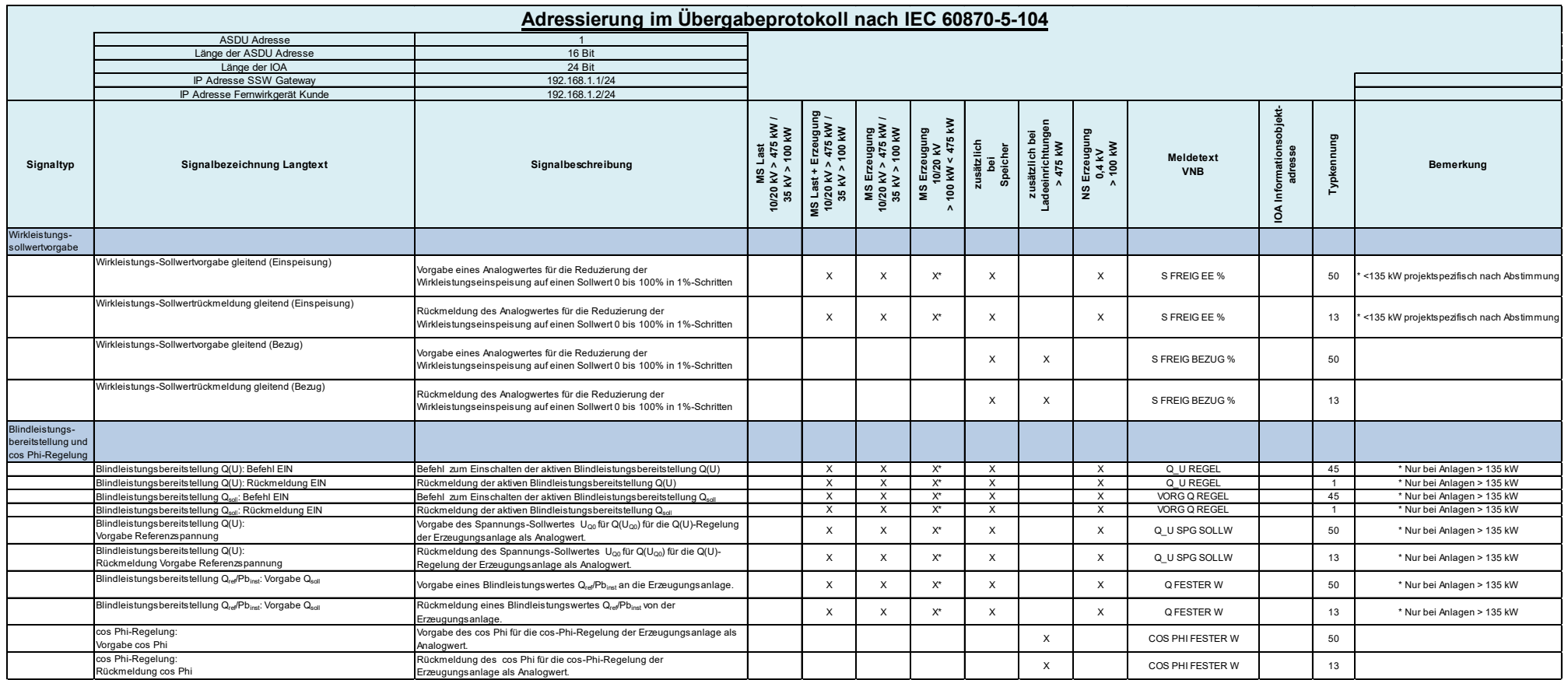

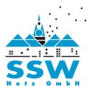

Die Werte für Wirkleistung P, Blindleistung Q und Spannung UL13 sind aus den gemessenen Phasenmesswerten von Strom ILx und Spannung ULx zu berechnen. Dabei sind für die Leistungswerte die jeweiligen Leistungswerte der Phasen zu addieren. Die Wandler-Übersetzungsverhältnisse sind jeweils zu berücksichtigen.

Die verwendeten Skalierungsfaktoren sowie Werte für die obere und untere Grenze sind festgelegt.

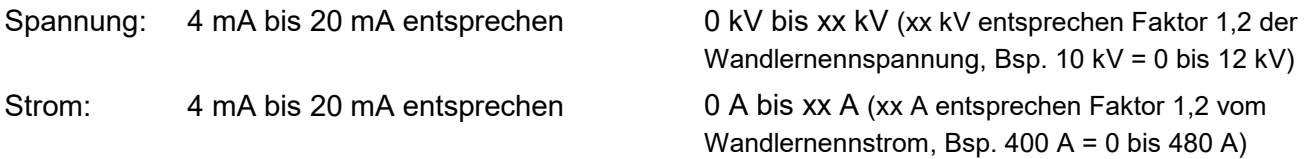

Speicher werden bzgl. Signalumfang den Erzeugungsanlagen zugeordnet.

## <span id="page-10-0"></span>**5.2 Stations**‐ **und Informationsadressen**

Die Stationsadresse (ASDU) sowie die Informationsadressen (IOA´s) werden je Übergabestation im Rahmen der Anlagenplanung von [SSW Netz GmbH](mailto:Fernwirktechnik@vse-verteilnetz.de) vergeben und sind durch den Betreiber entsprechend im Protokoll anzuwenden. Die Angaben hierzu sind in der Planungsphase rechtzeitig auszutauschen.

## <span id="page-10-1"></span>**5.3 Schnittstellenprotokoll**

Für die Kommunikation zwischen Gateway und dem betreibereigenen Fernwirkgerät kommt ausschließlich das Protokoll IEC60870-5-104 (IP) zum Einsatz.

## <span id="page-10-2"></span>**6. Detailbeschreibung der analogen Signale**

## <span id="page-10-3"></span>**6.1 Messwerte am Netzanschlusspunkt**

Die Betriebsmesswerte für Strom und Spannung am Netzanschlusspunkt (sowie den Leitungsfeldern bei MS-Einschleifungen) werden in der Übergabestation erfasst (s. Kap. 7). Die Werte für Wirk- und Blindleistung am Netzanschlusspunkt werden daraus abgeleitet.

## <span id="page-10-4"></span>**6.1.1 Messwerte: Wirk**‐ **und Blindleistung je Energieart (bei Mischanlagen)**

Je in der Übergabestation angebundener Energieart werden in Mischanlagen (Erzeugung und Last oder mehrere Energiearten an einem gemeinsamen Netzanschlusspunkt) zusätzlich die Momentanwerte für Wirk- und Blindleistung der Erzeugungsanlagen und Energiespeicher separat gebildet und an die Zentrale Netzleitstelle der SSW Netz GmbH übertragen.

Die Werte werden dabei als gleitender Analogwert übertragen. Hierbei kommt in der seriellen Übertragung zwischen betreibereigenem Fernwirkgerät und Gateway die Typkennung 13 (Gleitkommazahl) zum Einsatz.

Sofern als Eingabemedium im Fernwirkgerät ein Analogwert 4 mA bis 20 mA verwendet wird, gilt die unten aufgeführte Umrechnung. Bei serieller Anbindung des Fernwirkgeräts an die DEA-Anlagensteuerung ist das Verfahren entsprechend anzupassen.

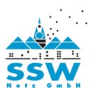

#### **Bsp.: Wirkleistung mit Pb inst = 0,8 MW**

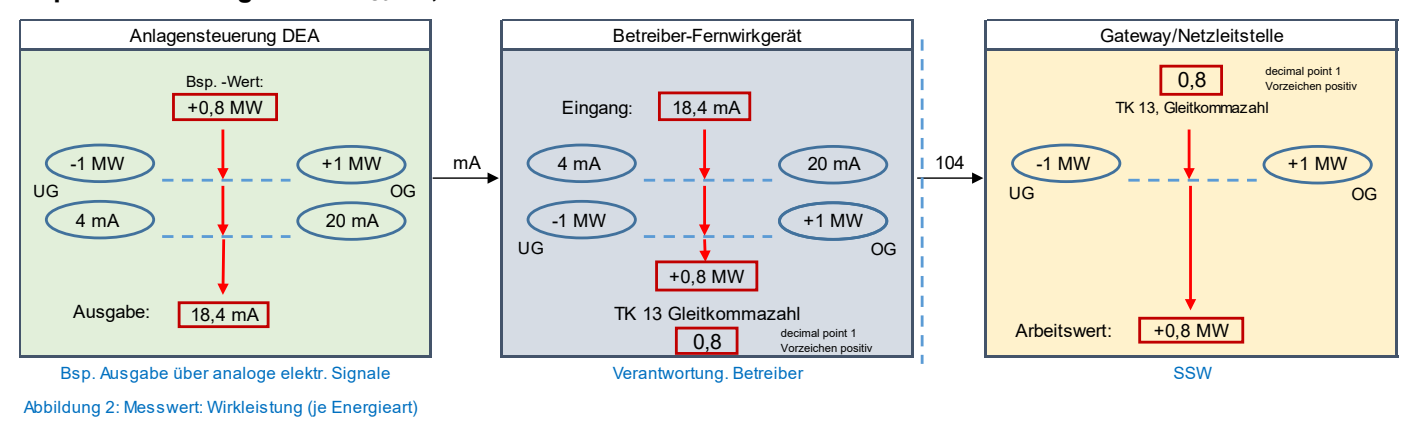

Die verwendeten Skalierungsfaktoren sowie Werte für die obere und untere Grenze sind festgelegt.

Wirkleistung: 4 mA bis 20 mA entsprechen- xx MW bis +xx MW

(xx MW entsprechen 120 % von Pb inst)

Positive Werte stehen für Einspeisung durch den Betreiber der Übergabestation in das Netz, negative Werte für Energiefluss in das Netz des Betreibers.

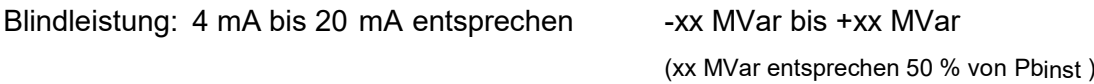

Positive Werte stehen für übererregten Betrieb, negative Werte für untererregten Betrieb.

#### *Verhalten bei Ausfall der Fernwirkverbindung oder des Gateways:*

Während einer ausgefallenen Verbindung können keine Leistungswerte übertragen werden. Im Netzleitsystem wird der Ausfall registriert, angezeigt und in die Funktion des Netzsicherheitsmanagements einbezogen.

#### *Verhalten während eines Ausfalls des Fernwirkgeräts:*

Während des Ausfalls können keine Leistungswerte übertragen werden. Im Netzleitsystem wird der Ausfall registriert, angezeigt und in die Funktion des Netzsicherheitsmanagements einbezogen.

*Verhalten nach Wiedereinschalten des Fernwirkgeräts:*

Das Fernwirkgerät startet neu. Der aktuelle Leistungswert wird über eine Generalabfrage des Netzleitsystems übertragen.

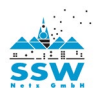

### <span id="page-12-0"></span>**6.1.2 Messwerte verfügbare Blindleistung**

Die aktuell verfügbare (abrufbare) Blindleistung am Netzanschlusspunkt (als Summe aller Erzeugungsanlagen und Energiearten) wird separat für den untererregten und übererregten Bereich gebildet. Die Werte werden dabei als gleitender Analogwert übertragen. Hierbei kommt in der seriellen Übertragung zwischen betreibereigenem Fernwirkgerät und Gateway die Typkennung 13 (Gleitkommazahl) zum Einsatz. Sofern als Eingabemedium im Fernwirkgerät ein Analogwert 4 mA bis 20 mA verwendet wird, gilt die unten aufgeführte Umrechnung. Bei serieller Anbindung des Fernwirkgeräts an die DEA-Anlagensteuerung ist das Verfahren entsprechendanzupassen.

#### **Bsp.: untererregter Betrieb bei Pb inst = 1 MVA:**

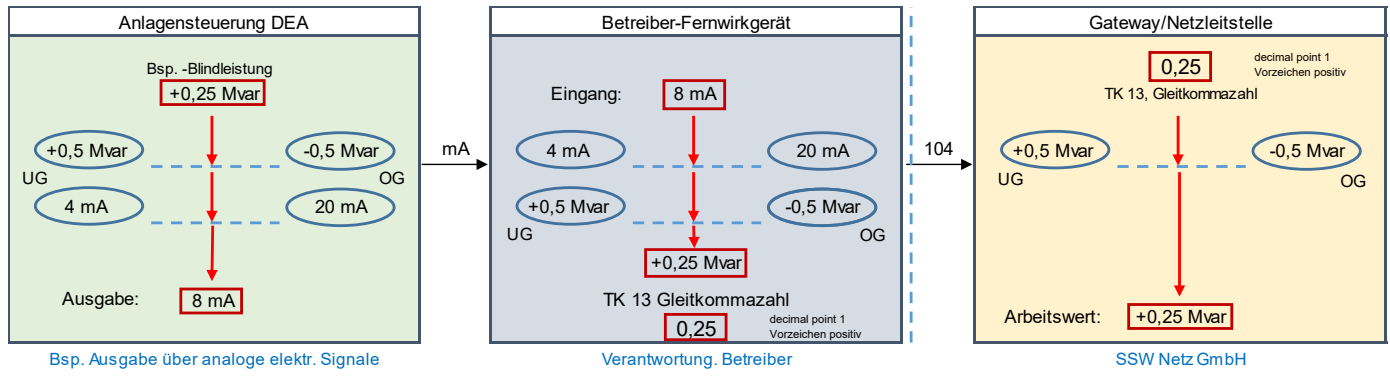

Abbildung 3: Messwert: verfügbare Blindleistung

Die verwendeten Skalierungsfaktoren sowie Werte für die obere und untere Grenze sind festgelegt.

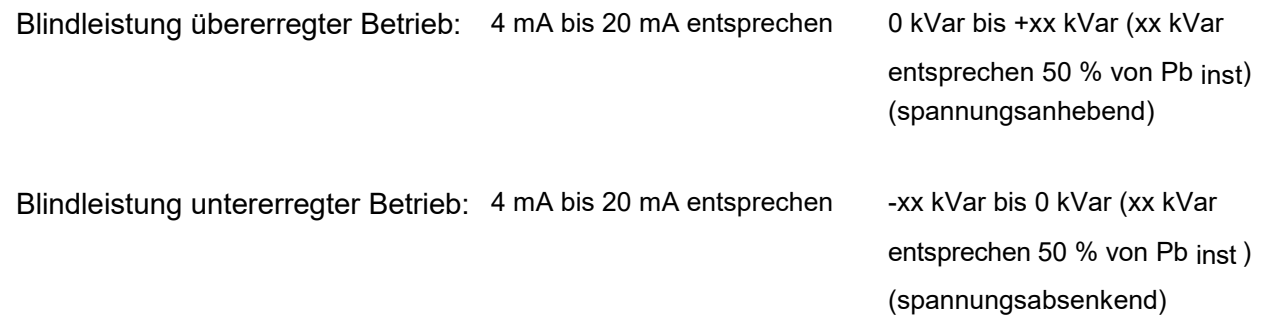

#### *Verhalten bei Ausfall der Fernwirkverbindung oder des Gateways:*

Während einer ausgefallenen Verbindung können keine Leistungswerte übertragen werden. Im Netzleitsystem wird der Ausfall registriert, angezeigt und in die Funktion des Netzsicherheitsmanagements einbezogen.

#### *Verhalten während eines Ausfalls des Fernwirkgeräts:*

Während des Ausfalls können keine Leistungswerte übertragen werden. Im Netzleitsystem wird der Ausfall registriert, angezeigt und in die Funktion des Netzsicherheitsmanagements einbezogen

#### *Verhalten nach Wiedereinschalten des Fernwirkgeräts:*

Das Fernwirkgerät startet neu. Der aktuelle Leistungswert wird über eine Generalabfrage des Netzleitsystems übertragen.

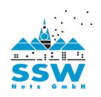

## <span id="page-13-0"></span>**6.2 Signale zur Wirkleistungs**‐**Sollwertvorgabe**

In den folgenden Unterkapiteln werden die Signale zur Wirkleistungssollwertvorgabe nach Redispatch 2.0 beschrieben:

### <span id="page-13-1"></span>**6.2.1 Sollwertvorgabe Wirkleistung (gleitend)**

Der Sollwert für die Wirkleistungsvorgabe gem. Redispatch 2.0 wird als gleitender Analogwert je Energieart durch die "Zentrale Netzleitstelle" der SSW Netz GmbH vorgegeben. Hierbei kommt in der seriellen Übertragung zwischen Gateway und betreibereigenem Fernwirkgerät die Typkennung 50 (Floatwert) zum Einsatz. Sofern als Ausgabemedium im Fernwirkgerät ein Analogwert 4 mA bis 20 mA verwendet wird, gilt die unten aufgeführte Umrechnung. Bei serieller Anbindung des Fernwirkgeräts an die DEA-Anlagensteuerung ist das Verfahren entsprechend anzupassen.

Die "Zentrale Netzleitstelle" der SSW Netz GmbH verwendet ausschließlich Vorgabewerte in 10%-Schritten zwischen 0 % und 100 %. Technisch bedingte Ungenauigkeiten in der Verarbeitung des Analogwertes im Fernwirkgerät sind jeweils auf den nächstgelegenen Vorgabewert dieser Schrittweite zu runden. Wertänderungen auf einen Wert unterhalb von 3,5 mA sind als Ausfall der Vorgabe zu werten (s.u.: "Ausfall des Fernwirkgeräts").

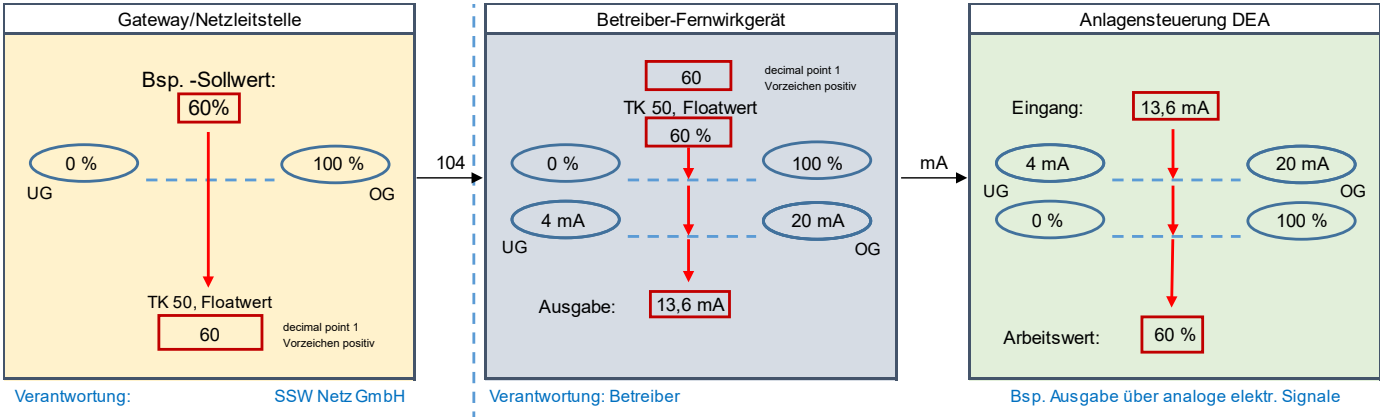

Abbildung 4: Wirkleistung Sollwertvorgabe (gleitend)

Die verwendeten Skalierungsfaktoren sowie Werte für die obere und untere Grenze sind festgelegt.

4 mA bis 20 mA entsprechen 0 % bis 100 % von Pb inst

Änderungen in der analogen Sollwertausgabe, die kürzer als 1 Sekunde ausgegeben werden, sind von der DEA-Anlagensteuerung zu ignorieren. Die verhindert, dass kurzzeitige Schwankungen innerhalb der Analogausgabe (z. B. bei Geräteausfall) zu unbeabsichtigten Sollwertänderungen führen.

#### *Verhalten bei Ausfall der Fernwirkverbindung oder des Gateways:*

Während einer ausgefallenen Verbindung können keine Sollwertänderungen übertragen werden. Im Netzleitsystem wird der Ausfall registriert, angezeigt und in die Funktion des Netzsicherheitsmanagements einbezogen. Das Fernwirkgerät gibt während des Verbindungsausfalls den zuletzt erhaltenen Sollwertbefehl weiterhin aus.

#### *Verhalten während eines Ausfalls des Fernwirkgeräts:*

Die Sollwertausgabe fällt auf 0 mA zurück (ungültiger Bereich). Die Anlagensteuerung behält den zuletzt vorgegebenen Sollwert bis zur Wiederkehr eines gültigen Wertes bei.

#### *Verhalten nach Wiedereinschalten des Fernwirkgeräts:*

Das Fernwirkgerät startet neu. Der vor dem Ausfall des Gerätes ausgegebene Sollwert wird nicht erneut ausgegeben, sondern erst wenn ein neuer Sollwert aus dem Netzleitsystem übertragen wird.

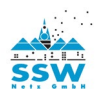

### <span id="page-14-0"></span>**6.2.2 Rückmeldung Sollwertvorgabe Wirkleistung (gleitend)**

Die Rückmeldung der Sollwertvorgabe für die Wirkleistungsreduzierung gem. Redispatch 2.0 wird als gleitender Analogwert übertragen. Hierbei kommt in der seriellen Übertragung zwischen betreibereigenem Fernwirkgerät und Gateway die Typkennung 13 (Gleitkommazahl) zum Einsatz. Sofern als Eingabemedium im Fernwirkgerät ein Analogwert 4 mA bis 20 mA verwendet wird, gilt die unten aufgeführte Umrechnung. Bei serieller Anbindung des Fernwirkgeräts an die DEA-Anlagensteuerung ist das Verfahren entsprechend anzupassen.

Der Betreiber stellt sicher, dass der Wert inhaltlich in 10%-Schritten übertragen wird. Technisch bedingte Ungenauigkeiten in der Verarbeitung des Analogwertes werden seitens der Zentralen Netzleitstelle der SSW Netz GmbH jeweils auf den nächstgelegenen Rückmeldewert dieser Schrittweite gerundet. Wertänderungen auf einen Wert unterhalb von 3,5 mA sind der Zentralen Netzleitstelle der SSW Netz als Störung der Rückmeldung bzw. Störung der Verarbeitung in der Anlage des Betreibers zu übertragen.

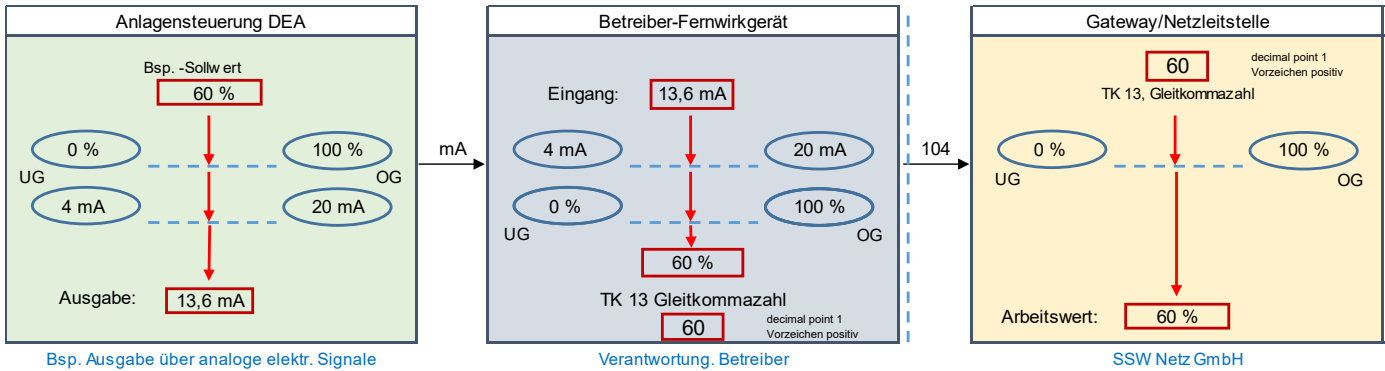

Abbildung 5: Wirkleistungssollwertrückmeldung (glei

Die verwendeten Skalierungsfaktoren sowie Werte für die obere und untere Grenze sind festgelegt.

4 mA bis 20 mA entsprechen 0 % bis 100 % von Pb inst

#### *Verhalten bei Ausfall der Fernwirkverbindung oder des Gateways:*

Während einer ausgefallenen Verbindung können keine Sollwertrückmeldungen übertragen werden. Im Netzleitsystem wird der Ausfall registriert, angezeigt und in die Funktion des Netzsicherheitsmanagements einbezogen. Der Wert vor dem Ausfall wird weiterhin als gültig verwendet.

#### *Verhalten während eines Ausfalls des Fernwirkgeräts:*

Während des Ausfalls können keine Sollwertrückmeldungen übertragen werden. Im Netzleitsystem wird der Ausfall registriert, angezeigt und in die Funktion des Netzsicherheitsmanagements einbezogen. Der Wert vor dem Ausfall wird weiterhin als gültig verwendet.

#### *Verhalten nach Wiedereinschalten des Fernwirkgeräts:*

Das Fernwirkgerät startet neu. Die aktuelle Sollwertrückmeldung wird über eine Generalabfrage des Netzleitsystems übertragen.

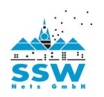

## <span id="page-15-0"></span>**6.3 Signale: Blindleistungsbereitstellung oder cos Phi**‐**Regelung**

Durch den Betreiber sind drei Verfahren zur Blindleistungsbereitstellung und cos Phi-Regelung vorzuhalten. Die "Zentrale Netzleitstelle" der SSW Netz GmbH wählt nach Maßgabe der Netzverhältnisse ein Verfahren aus und aktiviert dieses durch Ausgabe des zugehörigen Fernwirkbefehls (Impulsbefehl). Eine Umschaltung auf das jeweils andere Verfahren kann jederzeit per Fernwirkbefehl erfolgen.

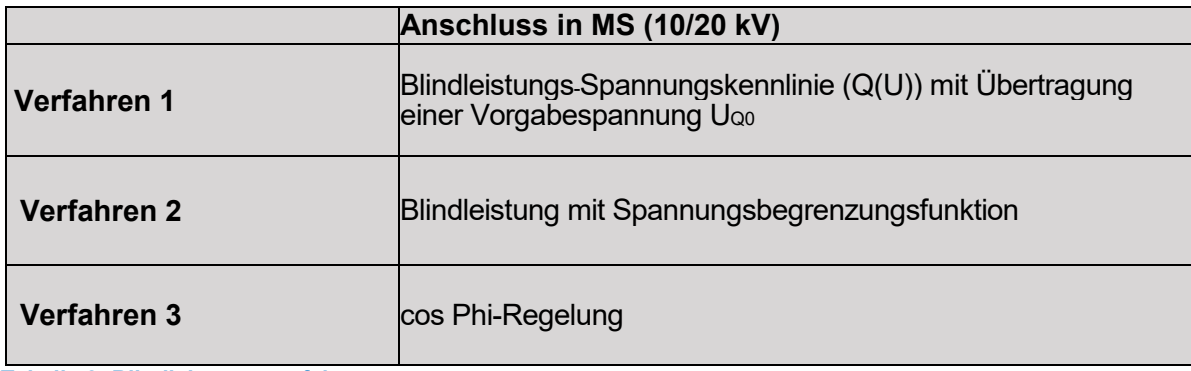

**Tabelle 2: Blindleistungsverfahren**

#### **Verfahren 1:**

Für das Verfahren der **Blindleistungs-Spannungskennlinie (Q(U))** erfolgt die Übertragung einer Vorgabespannung UQ0 über das Fernwirkprotokoll. Eine Anpassung der Vorgabespannung führt zu einer horizontalen Parallelverschiebung der Kennlinie. Die Übernahme des Wertes in die DEA-Anlagensteuerung wird in den folgenden Absätzen beschrieben.

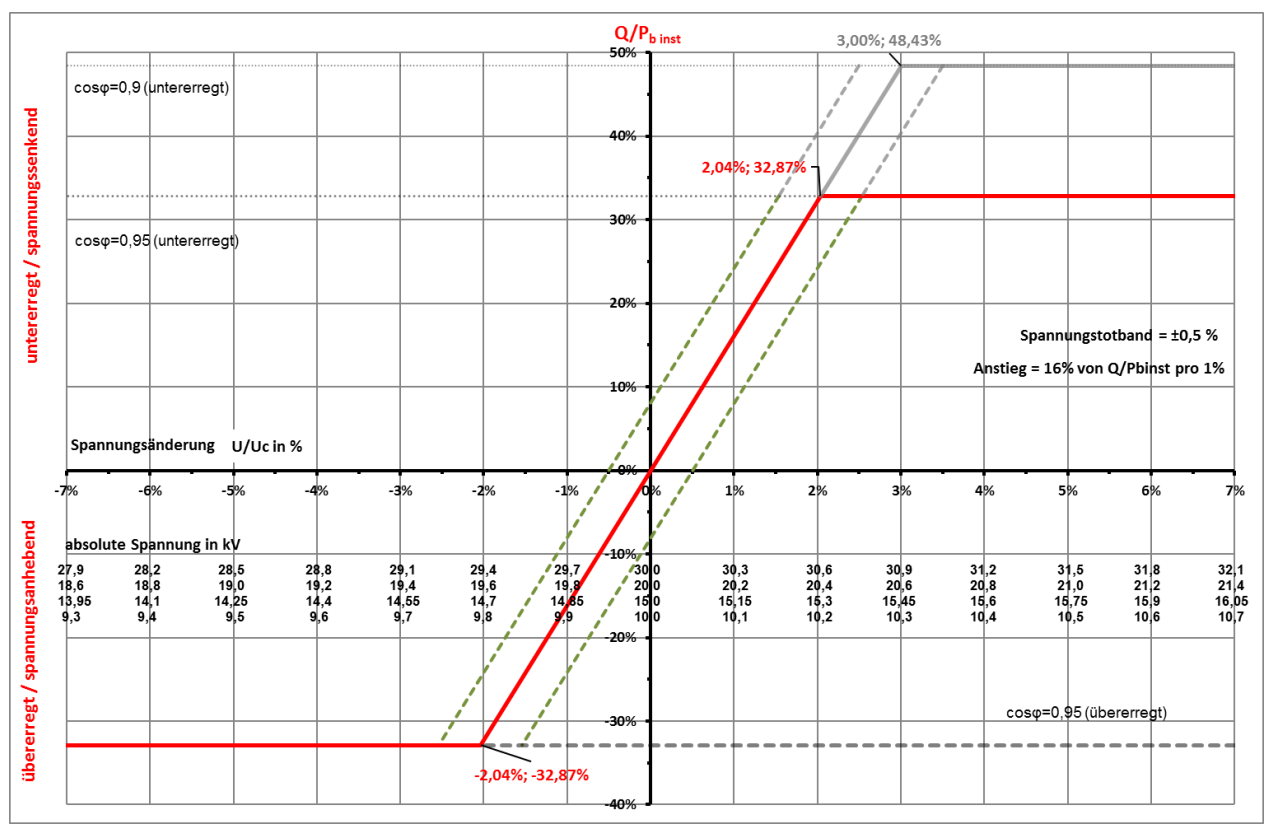

**Q(U)- Kennlinie**

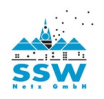

## **Verfahren 2:**

Für das Verfahren **Blindleistung mit Spannungsbegrenzungsfunktion** erfolgt die Übertragung und damit Vorgabe eines Blindleistungssollwertes Q<sub>ref</sub>/P<sub>b inst</sub> über das Fernwirkprotokoll. Eine Anpassung des Blindleistungssollwertes Q<sub>ref</sub>/P<sub>b inst</sub> hat eine vertikale Verschiebung der Kennlinie zwischen den Punkten P2 und P3 (unter Berücksichtigung der Steigung) zur Folge. Die Übernahme des Wertes in die DEA-Anlagensteuerung wird in den folgenden Absätzen beschrieben.

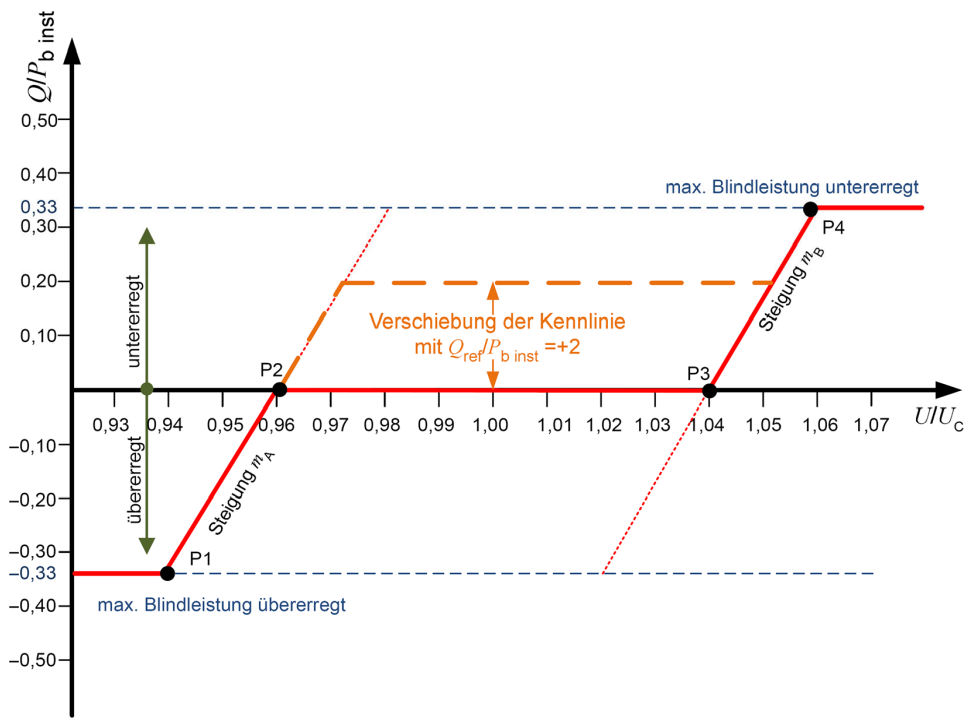

## **Kennlinie mit Q-Vorgabe**

## **Verfahren 3:**

Für das Verfahren **cos Phi-Regelung** erfolgt die Übertragung und damit Vorgabe eines cos Phi-Wertes über das Fernwirkprotokoll. Die Übernahme des Wertes in die DEA-Anlagensteuerung wird in den folgenden Absätzen beschrieben.

## <span id="page-16-0"></span>**6.3.1 Umschalten zwischen den Verfahren der Blindleistungsbereitstellung oder der cos Phi-Regelung**

Das Umschalten zwischen den Verfahren 1, 2 und 3 erfolgt durch aktive Vorgabe eines Einzelbefehls, der dem jeweiligen Verfahren zugeordnet ist (Einzelbefehl TK45 als Impulsbefehl 1 sec und permanente Rückmeldung TK1). Im betreibereigenen Fernwirkgerät kommen Befehlskontakte und Binäreingänge zum Einsatz (Kontakte für EIN, Binäreingänge für EIN). Bei serieller Anbindung des Fernwirkgeräts an die DEA-Anlagensteuerung ist das Verfahren entsprechend anzupassen. Das Umschalten, sodass immer nur einer dieser beiden Verfahren in der DEA Anlagensteuerung aktiv und rückgemeldet ist, wird in dieser vorgenommen.

#### *Verhalten bei Ausfall der Fernwirkverbindung oder des Gateways:*

Während einer ausgefallenen Verbindung können keine Änderungen der Verfahren zur Blindleistungsbereitstellung übertragen werden. Die Anlagensteuerung behält das zuletzt vorgegebene Verfahren bei. Es erfolgt keine Änderung des Regelungsverfahrens.

## *Verhalten während eines Ausfalls des Fernwirkgeräts:*

Die Anlagensteuerung behält das zuletzt vorgegebene Verfahren bei. Es erfolgt keine Änderung des Regelungsverfahrens.

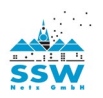

#### *Verhalten nach Wiedereinschalten des Fernwirkgeräts:*

Das Fernwirkgerät startet neu. Das aktuelle Regelverfahren wird über eine Generalabfrage des Netzleitsystems an das Fernwirkgerät übermittelt und der entsprechende Binärausgang angesteuert, wenn eine Änderung des Verfahrens erforderlich ist.

### *Verhalten bei Störungen der Befehlsausgabe:*

Unzulässige Zustände der Befehlsausgabekontakte oder der Rückmeldungen (z. B. gleichzeitiges Anstehen von Befehlskontakten oder durch Drahtbruch oder Relaiskleben hervorgerufene Zustände) sind von der Anlagensteuerung zu erkennen und führen nicht zu einer Änderung des aktuellen Regelungsverfahrens. Die Anlagensteuerung behält das ursprünglich aktive Verfahren bei.

## <span id="page-17-0"></span>**6.3.2 Ausgabe einer Vorgabespannung UQ 0 für die Blindleistungs-Spannungskennlinie (Q(U))**

Die Vorgabespannung für die Q(U)-Regelung wird als gleitender Analogwert seitens der Zentralen Netzleitstelle der SSW Netz GmbH vorgegeben. Hierbei kommt in der seriellen Übertragung zwischen Gateway und betreibereigenem Fernwirkgerät die Typkennung 50 (Floatwert) zum Einsatz. Sofern als Ausgabemedium im Fernwirkgerät ein Analogwert 4 mA bis 20 mA verwendet wird, gilt die unten aufgeführte Umrechnung. Bei serieller Anbindung des Fernwirkgeräts an die DEA-Anlagensteuerung ist das Verfahren entsprechend anzupassen.

#### **Bsp. 10 kV:**

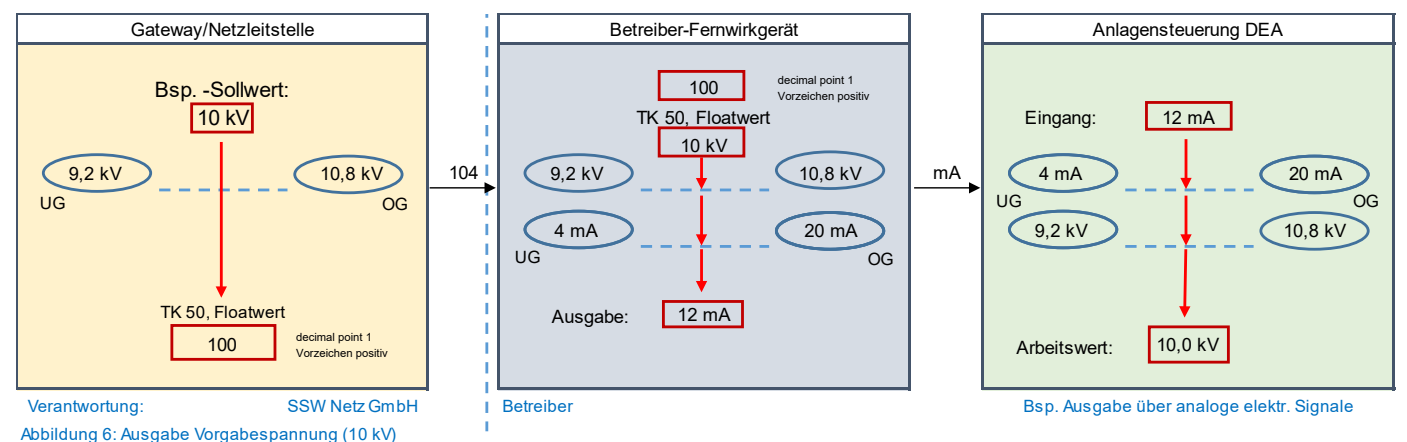

Die Skalierungsfaktoren sind festgelegt. Die obere und untere Grenze wird in Abhängigkeit der Spannungsebene und der Netztopologie von der SSW Netz GmbH vorgegeben und muss im Netzleitsystem, im Fernwirkgerät sowie in der Anlagensteuerung hinterlegt werden.

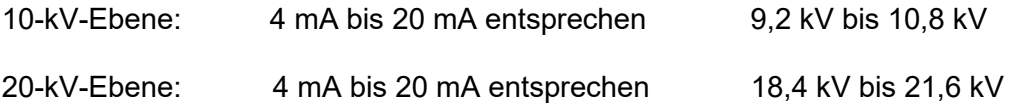

Änderungen in der Analogausgabe, die kürzer als 1 Sekunde ausgegeben werden, sind von der DEA-Anlagensteuerung zu ignorieren. Die verhindert, dass kurzzeitige Schwankungen innerhalb der Analogausgabe (z. B. bei Geräteausfall) zu unbeabsichtigten Sollwertänderungen führen.

#### *Verhalten bei Ausfall der Fernwirkverbindung oder des Gateways:*

Während einer ausgefallenen Verbindung können keine Änderungen der Vorgabespannung übertragen werden. Im Netzleitsystem wird der Ausfall registriert, angezeigt und in die Funktion der Blindleistungsberechnung einbezogen. Das Fernwirkgerät gibt während des Verbindungsausfalls die zuletzt erhaltene Vorgabespannung weiterhin aus.

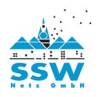

### *Verhalten während eines Ausfalls des Fernwirkgeräts:*

Die Sollwertausgabe fällt auf 0mA zurück (ungültiger Bereich). Die Anlagensteuerung behält den zuletzt vorgegebenen Sollwert bis zur Wiederkehr eines gültigen Wertes bei.

### *Verhalten nach Wiedereinschalten des Fernwirkgeräts:*

Der vor dem Ausfall des Gerätes ausgegebene Wert der Vorgabespannung wird nicht erneut ausgegeben, sondern erst wenn ein neuer Sollwert aus dem Netzleitsystem übertragen wird.

## <span id="page-18-0"></span>6.3.3 Rückmeldung der Vorgabespannung UQ0 für die Blindleistungs-Spannungskennlinie (Q(U))

Die Rückmeldung der Vorgabespannung für die Q(U)-Regelung wird als gleitender analoger Sollwert übertragen. Hierbei kommt in der seriellen Übertragung zwischen betreibereigenem Fernwirkgerät und Gateway die Typkennung 13 (Gleitkommazahl) zum Einsatz. Sofern als Eingabemedium im Fernwirkgerät ein Analogwert 4 mA bis 20 mA verwendet wird, gilt die unten aufgeführte Umrechnung. Bei serieller Anbindung des Fernwirkgeräts an die DEA-Anlagensteuerung ist das Verfahren entsprechend anzupassen.

#### **Bsp. 10 kV:**

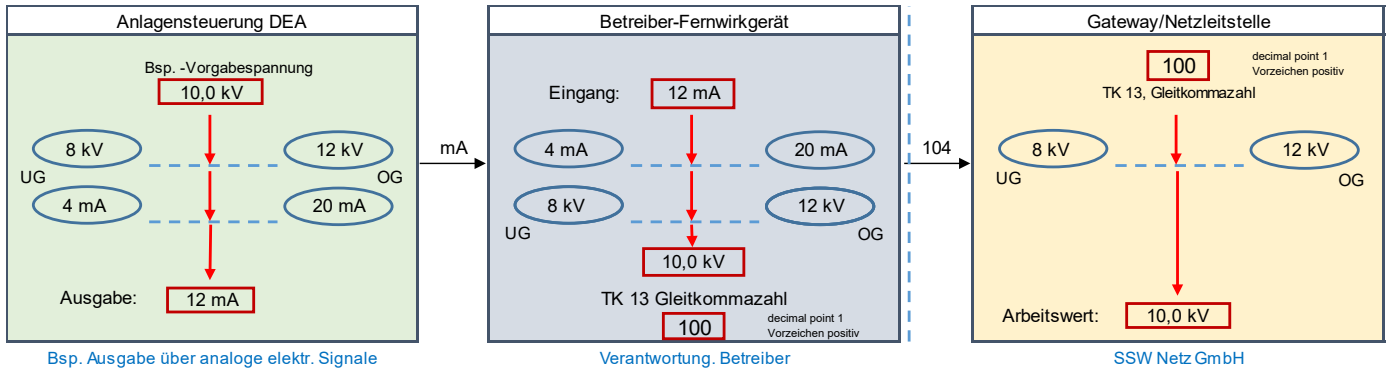

Abbildung 7: Rückmeldung Vorgabespannung (10 kV

Die Skalierungsfaktoren sind festgelegt. Die obere und untere Grenze wird in Abhängigkeit der Spannungsebene und der Netztopologie von der SSW Netz GmbH vorgegeben und muss im Netzleitsystem, im Fernwirkgerät sowie in der Anlagensteuerung hinterlegt werden.

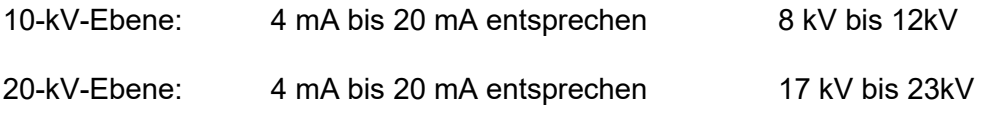

#### *Verhalten bei Ausfall der Fernwirkverbindung oder des Gateways:*

Während einer ausgefallenen Verbindung können keine Rückmeldewerte übertragen werden. Im Netzleitsystem wird der Ausfall registriert, angezeigt und in die Funktion der Blindleistungsberechnung einbezogen. Der Wert vor dem Ausfall wird weiterhin als gültig verwendet.

#### *Verhalten während eines Ausfalls des Fernwirkgeräts:*

Während des Ausfalls können keine Rückmeldewerte übertragen werden. Im Netzleitsystem wird der Ausfall registriert, angezeigt und in die Funktion der Blindleistungsberechnung einbezogen. Der Wert vor dem Ausfall wird weiterhin als gültig verwendet.

## *Verhalten nach Wiedereinschalten des Fernwirkgeräts:*

Das Fernwirkgerät startet neu. Der aktuelle Rückmeldewert wird über eine Generalabfrage des Netzleitsystems übertragen.

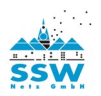

## <span id="page-19-0"></span>**6.3.4 Ausgabe eines festen Blindleistungswertes für das Verfahren Blindleistung mit Spannungsbegrenzungsfunktion (QSoll)**

Der Wert für die Blindleistung wird als analoger Sollwert vorgegeben. Hierbei kommt in der seriellen Übertragung zwischen Gateway und betreibereigenem Fernwirkgerät die Typkennung 50 (Floatwert) zum Einsatz. Sofern als Ausgabemedium im Fernwirkgerät ein Analogwert 4 mA bis 20 mA verwendet wird, gilt die unten aufgeführte Umrechnung. Bei serieller Anbindung des Fernwirkgeräts an die DEA-Anlagensteuerung ist das Verfahren entsprechend anzupassen.

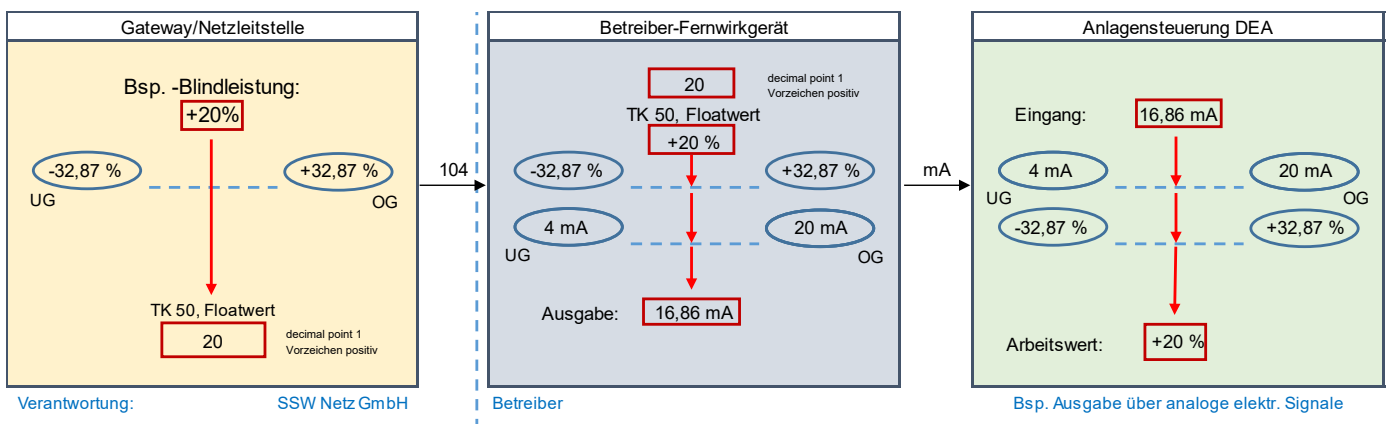

Abbildung 8: Ausgabe Vorgabe Blindleistungswert

Die verwendeten Skalierungsfaktoren sowie die obere und untere Grenze sind festgelegt.

4 mA bis 20 mA entsprechen-32,87 % bis +32,87 % (QSoll / Pbinst)

Positive Werte decken den übererregten Betrieb ab, negative Werte den untererregten Betrieb.

Änderungen in der Analogausgabe, die kürzer als 1 Sekunde ausgegeben werden, sind von der DEA-Anlagensteuerung zu ignorieren. Die verhindert, dass kurzzeitige Schwankungen innerhalb der Analogausgabe (z. B. bei Geräteausfall) zu unbeabsichtigten Sollwertänderungen führen.

## *Verhalten bei Ausfall der Fernwirkverbindung oder des Gateways:*

Während einer ausgefallenen Verbindung können keine Änderungen des Blindleistungssollwerts übertragen werden. Im Netzleitsystem wird der Ausfall registriert, angezeigt und in die Funktion der Blindleistungsberechnung einbezogen. Das Fernwirkgerät gibt während des Verbindungsausfalls den zuletzt erhaltenen Sollwert weiterhin aus.

#### *Verhalten während eines Ausfalls des Fernwirkgeräts:*

Die Sollwertausgabe fällt auf 0 mA zurück (ungültiger Bereich). Die Anlagensteuerung behält den zuletzt vorgegebenen Sollwert bis zur Wiederkehr eines gültigen Wertes bei.

#### *Verhalten nach Wiedereinschalten des Fernwirkgeräts:*

Das Fernwirkgerät startet neu. Der vor dem Ausfall des Gerätes ausgegebene Wert für die Blindleistung wird nicht erneut ausgegeben, sondern erst wenn ein neuer Sollwert aus dem Netzleitsystem übertragen wird.

## <span id="page-19-1"></span>**6.3.5 Rückmeldung des Blindleistungswertes für das Verfahren Blindleistung mit Spannungsbegrenzungsfunktion (QSoll)**

Die Rückmeldung des Blindleistungswertes wird als analoger Sollwert übertragen. Hierbei kommt in der seriellen Übertragung zwischen betreibereigenem Fernwirkgerät und Gateway die Typkennung 13 (Gleitkommazahl), zum Einsatz. Sofern als Eingabemedium im Fernwirkgerät ein Analogwert 4 mA bis

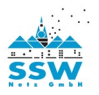

20 mA verwendet wird, gilt die unten aufgeführte Umrechnung. Bei serieller Anbindung des Fernwirkgeräts an die DEA-Anlagensteuerung ist das Verfahren entsprechend anzupassen.

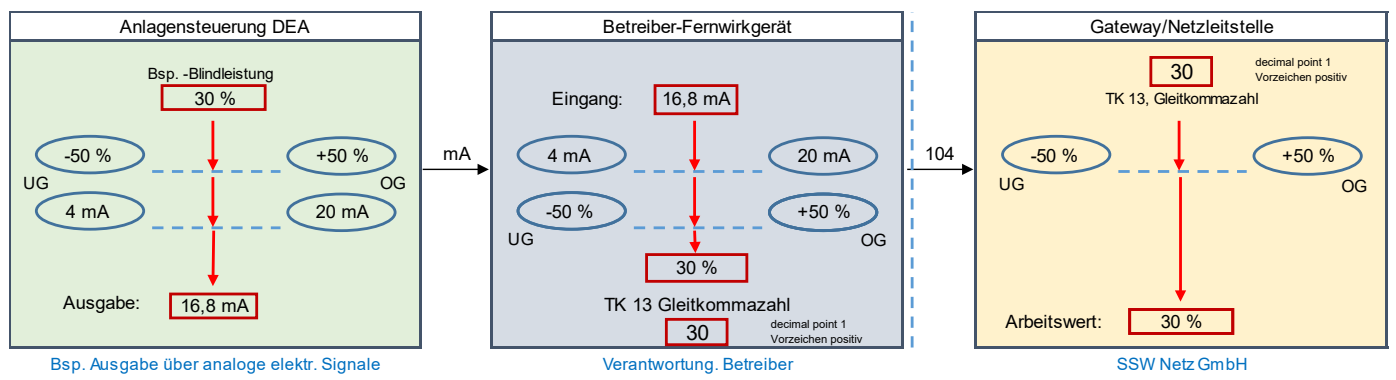

Abbildung 9: Rückmeldung der Vorgabe eines Blindleistungswertes

Die verwendeten Skalierungsfaktoren sowie die obere und untere Grenze sind festgelegt.

4 mA bis 20 mA entsprechen -50 % bis +50 % (QSoll / Pb inst)

Positive Werte decken den übererregten Betrieb ab, negative Werte den untererregten Betrieb.

#### *Verhalten bei Ausfall der Fernwirkverbindung oder des Gateways:*

Während einer ausgefallenen Verbindung können keine Rückmeldewerte übertragen werden. Im Netzleitsystem wird der Ausfall registriert, angezeigt und in die Funktion der Blindleistungs-berechnung einbezogen. Der Wert vor dem Ausfall wird weiterhin als gültig verwendet.

#### *Verhalten während eines Ausfalls des Fernwirkgeräts:*

Während des Ausfalls können keine Rückmeldewerte übertragen werden. Im Netzleitsystem wird der Ausfall registriert, angezeigt und in die Funktion der Blindleistungsberechnung einbezogen. Der Wert vor dem Ausfall wird weiterhin als gültig verwendet.

#### *Verhalten nach Wiedereinschalten des Fernwirkgeräts:*

Das Fernwirkgerät startet neu. Der aktuelle Rückmeldewert wird über eine Generalabfrage des Netzleitsystems übertragen.

#### <span id="page-20-0"></span>**6.3.6 Ausgabe einer Vorgabe cos Phi anhand der cos Phi-Regelung**

Die Vorgabe cos Phi für die cos Phi-Regelung wird als gleitender Analogwert seitens der Zentralen Netzleitstelle der SSW Netz GmbH vorgegeben. Hierbei kommt in der seriellen Übertragung zwischen Gateway und betreibereigenem Fernwirkgerät die Typkennung 50 (Floatwert) zum Einsatz. Sofern als Ausgabemedium im Fernwirkgerät ein Analogwert 4 mA bis 20 mA verwendet wird, gilt die unten aufgeführte Umrechnung. Bei serieller Anbindung des Fernwirkgeräts an die DEA-Anlagensteuerung ist das Verfahren entsprechend anzupassen.

Diese Vorgabe gibt den Verschiebungsfaktor an, mit dem die Erzeugungsanlage zu betreiben ist.

Ein negatives Vorzeichen bedeutet, dass sich die Erzeugungsanlage untererregt verhalten soll. (Arbeitspunkt im 2. Quadranten gem. Verbraucherzählpfeilsystem). Bei positiven Vorzeichen soll sich die Anlage übererregt verhalten. (Arbeitspunkt im 3. Quadranten gem. Verbraucherzählpfeilsystem).

Die Skalierungsfaktoren sind festgelegt.

4 mA bis 20 mA entsprechen -0,850…1…+0,850 cos Phi in Schritten von 0,005

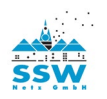

Änderungen in der Analogausgabe, die kürzer als 1 Sekunde ausgegeben werden, sind von der DEA-Anlagensteuerung zu ignorieren. Die verhindert, dass kurzzeitige Schwankungen innerhalb der Analogausgabe (z. B. bei Geräteausfall) zu unbeabsichtigten Sollwertänderungen führen.

## *Verhalten bei Ausfall der Fernwirkverbindung oder des Gateways:*

Während einer ausgefallenen Verbindung können keine Änderungen der Vorgabespannung übertragen werden. Im Netzleitsystem wird der Ausfall registriert, angezeigt und in die Funktion der Blindleistungsberechnung einbezogen. Das Fernwirkgerät gibt während des Verbindungsausfalls die zuletzt erhaltene Vorgabespannung weiterhin aus.

### *Verhalten während eines Ausfalls des Fernwirkgeräts:*

Die Sollwertausgabe fällt auf 0mA zurück (ungültiger Bereich). Die Anlagensteuerung behält den zuletzt vorgegebenen Sollwert bis zur Wiederkehr eines gültigen Wertes bei.

### *Verhalten nach Wiedereinschalten des Fernwirkgeräts:*

Der vor dem Ausfall des Gerätes ausgegebene Wert der Vorgabespannung wird nicht erneut ausgegeben, sondern erst wenn ein neuer Sollwert aus dem Netzleitsystem übertragen wird.

## <span id="page-21-0"></span>**6.3.7 Rückmeldung der Vorgabe cos Phi für die cos Phi-Regelung**

Die Rückmeldung der Vorgabe cos Phi für die cos Phi-Regelung wird als gleitender analoger Sollwert übertragen. Hierbei kommt in der seriellen Übertragung zwischen betreibereigenem Fernwirkgerät und Gateway die Typkennung 13 (Gleitkommazahl) zum Einsatz. Sofern als Eingabemedium im Fernwirkgerät ein Analogwert 4 mA bis 20 mA verwendet wird, gilt die unten aufgeführte Umrechnung. Bei serieller Anbindung des Fernwirkgeräts an die DEA-Anlagensteuerung ist das Verfahren entsprechend anzupassen.

Die Skalierungsfaktoren sind festgelegt.

4 mA bis 20 mA entsprechen -0,850…1…+0,850 cos Phi in Schritten von 0,005

### *Verhalten bei Ausfall der Fernwirkverbindung oder des Gateways:*

Während einer ausgefallenen Verbindung können keine Rückmeldewerte übertragen werden. Im Netzleitsystem wird der Ausfall registriert, angezeigt und in die Funktion der Blindleistungsberechnung einbezogen. Der Wert vor dem Ausfall wird weiterhin als gültig verwendet.

#### *Verhalten während eines Ausfalls des Fernwirkgeräts:*

Während des Ausfalls können keine Rückmeldewerte übertragen werden. Im Netzleitsystem wird der Ausfall registriert, angezeigt und in die Funktion der Blindleistungsberechnung einbezogen. Der Wert vor dem Ausfall wird weiterhin als gültig verwendet.

#### *Verhalten nach Wiedereinschalten des Fernwirkgeräts:*

Das Fernwirkgerät startet neu. Der aktuelle Rückmeldewert wird über eine Generalabfrage des Netzleitsystems übertragen.

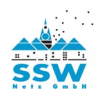

## <span id="page-22-0"></span>**6.4 Signale: Primärenergieangebot (Windgeschwindigkeit, Windrichtung, Globalstrahlung)**

In Abhängigkeit der vorhandenen Energieart sind aktuelle Werte für Globalstrahlung, Windgeschwindigkeit und -richtung als analoger Wert zu übertragen.

Globalstrahlung und Windgeschwindigkeit sind dabei als 10-Minuten-Mittelwerte über alle angeschlossenen Erzeugungseinheiten, gemessen am Ort der Erzeugung (z. B. Nabenhöhe bei Windkraftanlagen) zur Verfügung zu stellen. Die Werte sind mit einer Zykluszeit von 3 Sekunden zu übertragen. Hierbei kommt in der seriellen Übertragung zwischen betreibereigenem Fernwirkgerät und Gateway die Typkennung 13 (Gleitkommazahl) zum Einsatz. Sofern als Eingabemedium im Fernwirkgerät ein Analogwert 4 mA bis 20 mA verwendet wird, gilt die unten aufgeführte Umrechnung. Bei serieller Anbindung des Fernwirkgeräts an die DEA-Anlagensteuerung ist das Verfahren entsprechend anzupassen.

Die Skalierung der Werte ist in folgender Grafik dargestellt (Bsp. Windenergieanlage):

Die Skalierungsfaktoren sind festgelegt. Die obere und untere Grenze wird in Abhängigkeit der Energieart von der Zentralen Netzleitstelle der SSW Netz GmbH vorgegeben und muss im Netzleitsystem, im Fernwirkgerät sowie in der Anlagensteuerung hinterlegt werden.

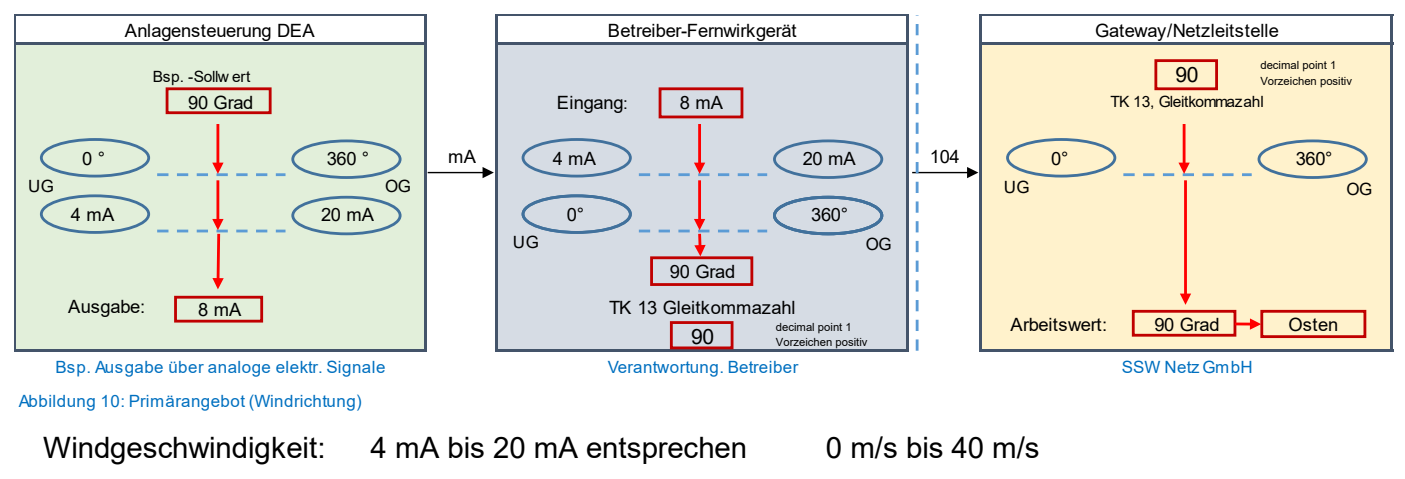

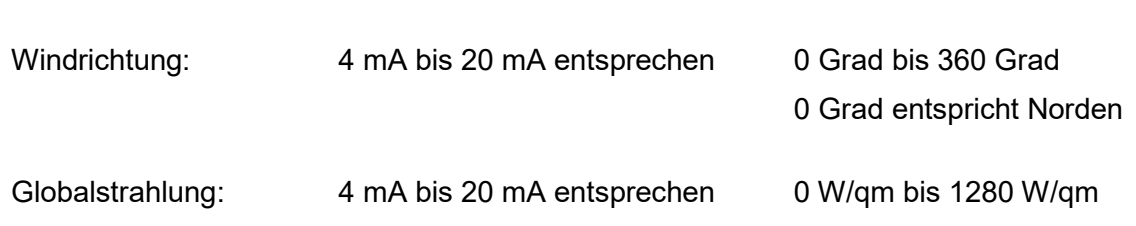

#### *Verhalten bei Ausfall der Fernwirkverbindung oder des Gateways:*

Während einer ausgefallenen Verbindung können keine Analogwerte übertragen werden. Im Netzleitsystem wird der Ausfall registriert, angezeigt und in die Funktion des Netzsicherheitsmanagements einbezogen.

#### *Verhalten während eines Ausfalls des Fernwirkgeräts:*

Während des Ausfalls können keine Analogwerte übertragen werden. Im Netzleitsystem wird der Ausfall registriert, angezeigt und in die Funktion des Netzsicherheitsmanagements einbezogen.

## *Verhalten nach Wiedereinschalten des Fernwirkgeräts:*

Das Fernwirkgerät startet neu. Der aktuelle Analogwert wird direkt oder über eine Generalabfrage des Netzleitsystems übertragen.

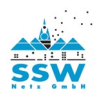

## <span id="page-23-0"></span>**6.5 Signal: Rückmeldung Ladezustand (nur bei Energiespeichern)**

Der aktuelle Ladezustand von Energiespeichern wird als analoger Wert zurückgemeldet. In der seriellen Übertragung zwischen betreibereigenem Fernwirkgerät und Gateway kommt die Typkennung 13 (Gleitkommazahl) zum Einsatz. Sofern als Eingabemedium im Fernwirkgerät ein Analogwert 4 mA bis

20 mA verwendet wird, gilt die unten aufgeführte Umrechnung. Bei serieller Anbindung des Fernwirkgeräts an die DEA-Anlagensteuerung ist das Verfahren entsprechend anzupassen.

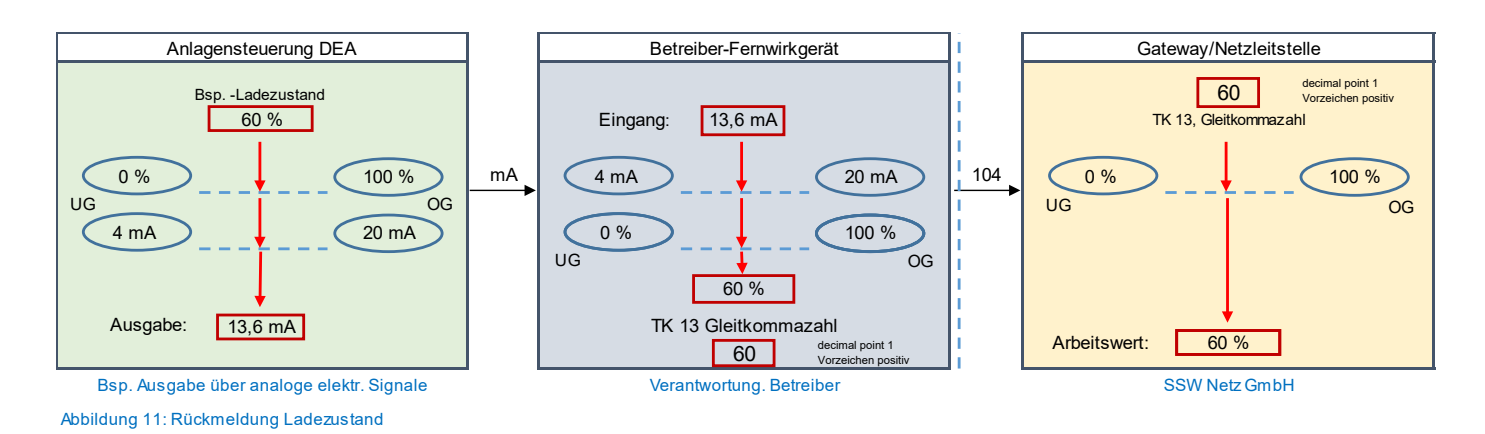

Die verwendeten Skalierungsfaktoren sowie Werte für die obere und untere Grenze sind festgelegt.

4 mA bis 20 mA entsprechen 0 % bis 100 % von Pb inst

## *Verhalten bei Ausfall der Fernwirkverbindung oder des Gateways:*

Während einer ausgefallenen Verbindung können keine Ladezustandswerte übertragen werden. Im Netzleitsystem wird der Ausfall registriert, angezeigt und in die Funktion des Netzsicherheitsmanagements einbezogen. Der zuletzt übertragene Wert vor dem Ausfall wird weiterhin als gültig verwendet.

#### *Verhalten während eines Ausfalls des Fernwirkgeräts:*

Während des Ausfalls können keine Ladezustandswerte übertragen werden. Im Netzleitsystem wird der Ausfall registriert, angezeigt und in die Funktion des Netzsicherheitsmanagements einbezogen. Der zuletzt übertragene Wert vor dem Ausfall wird weiterhin als gültig verwendet.

#### *Verhalten nach Wiedereinschalten des Fernwirkgeräts:*

Das Fernwirkgerät startet neu. Der aktuelle Ladezustandswert wird über eine Generalabfrage des Netzleitsystems übertragen.

## <span id="page-23-1"></span>**6.6 Signale: Verfügbarkeit und Leistungsbewertung der Erzeugungsanlage**

Die im folgenden aufgeführten Signale werden benötigt, um aus den übertragenen Leistungsmesswerten auf das Referenzvermögen bzgl. der Leistung am Standort der Erzeugungsanlage zu schließen.

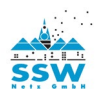

## <span id="page-24-0"></span>**6.6.1 Signal: Theoretisch verfügbare Leistungsabgabe (gleitend) (P verfügbar max)**

Dieser Wert repräsentiert die theoretisch mögliche Leistungsabgabe der Erzeugungsanlage unter der Annahme, dass alle zugehörigen Erzeugungseinheiten in Betrieb sind und kein leistungsreduzierender Eingriff von außen erfolgt. Er ist je angebundener Energieart zu übertragen und wird gebildet, indem das Primärenergieangebot (z. B. die Windgeschwindigkeit) mit der Anlagenkurve und der Summe der installierten Leistung multipliziert wird. Diese Berechnung erfolgt extern i.d.R. in der Anlagensteuerung der Erzeugungsanlage. Er wird als gleitender Analogwert übertragen. Dieser Wert wird u.a. zur Referenzierung der Anlagenleistung auf weitere nicht gemessene Erzeugungsanlagen im räumlichen Umfeld verwendet.

In der seriellen Übertragung zwischen betreibereigenem Fernwirkgerät und Gateway kommt die Typkennung 13 (Gleitkommazahl) zum Einsatz. Sofern als Eingabemedium im Fernwirkgerät ein Analogwert 4 mA bis 20 mA verwendet wird, gilt die unten aufgeführte Umrechnung. Bei serieller Anbindung des Fernwirkgeräts an die DEA-Anlagensteuerung ist das Verfahren entsprechend anzupassen.

# **Beispiel: installierte Gesamtleistung Pinst = 1 MW**

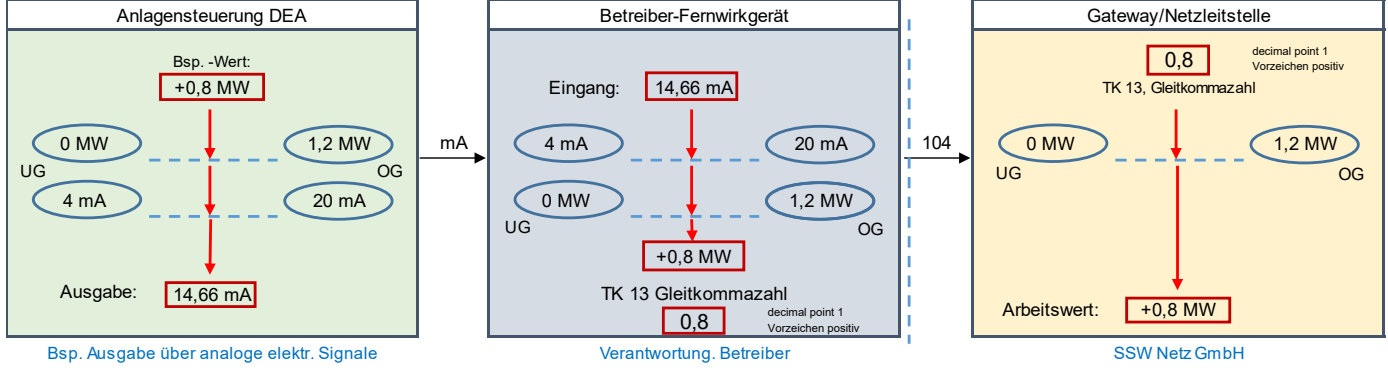

Abbildung 12: Theoretisch verfügbare Leistungsabgabe (gleitend)

Die verwendeten Skalierungsfaktoren sowie Werte für die obere und untere Grenze sind festgelegt.

4 mA bis 20 mA entsprechen 0 MW bis xxx MW (xxx MW entsprechen 120 % von Pb inst)

#### *Verhalten bei Ausfall der Fernwirkverbindung oder des Gateways:*

Während einer ausgefallenen Verbindung können keine Leistungswerte übertragen werden. Im Netzleitsystem wird der Ausfall registriert, angezeigt und in die Funktion des Netzsicherheitsmanagements einbezogen.

#### *Verhalten während eines Ausfalls des Fernwirkgeräts:*

Während des Ausfalls können keine Leistungswerte übertragen werden. Im Netzleitsystem wird der Ausfall registriert, angezeigt und in die Funktion des Netzsicherheitsmanagements einbezogen.

*Verhalten nach Wiedereinschalten des Fernwirkgeräts:*

Das Fernwirkgerät startet neu. Der aktuelle Leistungswert wird über eine Generalabfrage des Netzleitsystems übertragen.

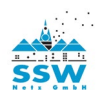

## <span id="page-25-0"></span>**6.6.2 Signal: Verfügbarkeit der Erzeugungsanlage (In Betrieb befindliche installierte Wirkleistung) (gleitend) (P verfügbar)**

Die Rückmeldung eines prozentualen Wertes für die Verfügbarkeit der Erzeugungsanlage wird als gleitender Analogwert übertragen. Dieser Wert repräsentiert die Verfügbarkeit der an der Erzeugungsanlage angeschlossenen Erzeugungseinheiten und ist bezogen auf die Anschlussleistung Pb inst zu bilden und je angebundener Energieart separat zu übertragen. Es wird ausschließlich die wartungs- oder störungsbedingte Verfügbarkeit dargestellt, ohne Berücksichtigung externer Wirkleistungs-Sollwertvorgaben.

Beispiel: Eine Erzeugungsanlage (Windpark) besteht aus 10 Erzeugungseinheiten mit jeweils 1 MVA. Die Gesamtleistung beträgt demnach Pb inst =10 MVA. Zwei Erzeugungseinheiten sind wartungsbedingt nicht in Betrieb. Es ist eine Verfügbarkeit von 80 % für die Energieart "Wind" zurückzumelden. Der Wert repräsentiert die Summe der installierten Leistung aller aktuell in Betrieb befindlichen Einzelanlagen oder Anlagenteile. Er ist damit unabhängig von der tatsächlich vorliegenden Ist-

Einspeiseleistung.

In der seriellen Übertragung zwischen betreibereigenem Fernwirkgerät und Gateway kommt die Typkennung 13 (Gleitkommazahl) zum Einsatz. Sofern als Eingabemedium im Fernwirkgerät ein Analogwert 4 mA bis 20 mA verwendet wird, gilt die unten aufgeführte Umrechnung. Bei serieller Anbindung des Fernwirkgeräts an die DEA-Anlagensteuerung ist das Verfahren entsprechend anzupassen.

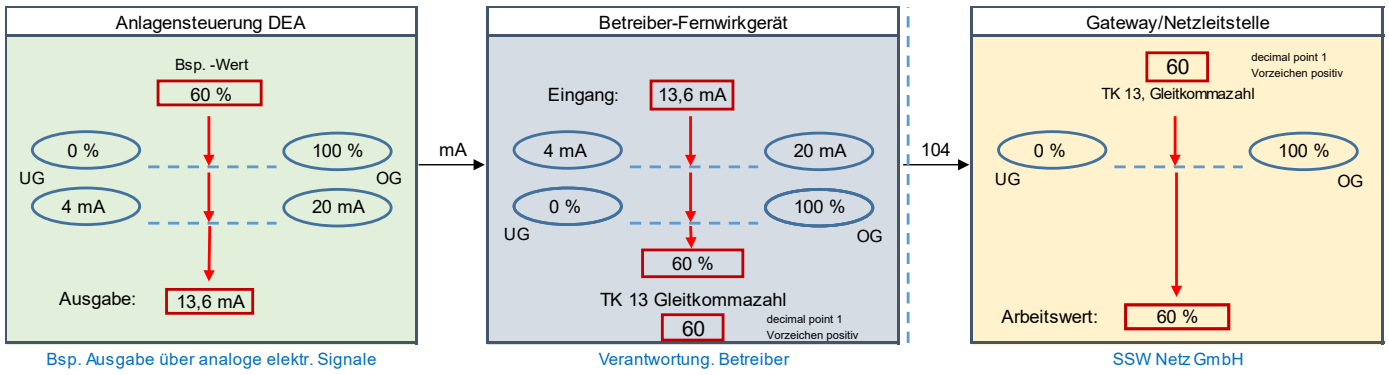

Abbildung 13: Verfügbarkeit der Gesamtanlage (gleite

Die verwendeten Skalierungsfaktoren sowie Werte für die obere und untere Grenze sind festgelegt. 4 mA bis 20 mA entsprechen 0 % bis 100 % von Pb inst

#### *Verhalten bei Ausfall der Fernwirkverbindung oder des Gateways:*

Während einer ausgefallenen Verbindung können keine Verfügbarkeitswerte übertragen werden. Im Netzleitsystem wird der Ausfall registriert, angezeigt und in die Funktion des Netzsicherheitsmanagements einbezogen.

## *Verhalten während eines Ausfalls des Fernwirkgeräts:*

Während des Ausfalls können keine Verfügbarkeitswerte übertragen werden. Im Netzleitsystem wird der Ausfall registriert, angezeigt und in die Funktion des Netzsicherheitsmanagements einbezogen.

## *Verhalten nach Wiedereinschalten des Fernwirkgeräts:*

Das Fernwirkgerät startet neu. Der aktuelle Verfügbarkeitswert wird über eine Generalabfrage des Netzleitsystems übertragen.

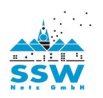

### <span id="page-26-0"></span>**6.6.3 Signal: Wirkleistungsreduzierung extern (gleitend) (P Reduzierung extern)**

Die Rückmeldung eines prozentualen Wertes für eine extern vorgegebene Sollwertvorgabe einer Wirkleistungsreduzierung wird als gleitender Analogwert übertragen. Dieser Wert stellt die aktuell gültige und wirksame Wirkleistungsreduzierung unter Einbeziehung aller anstehenden externen Vorgaben dar (Sollwertvorgaben des Direktvermarkters, orts- oder zeitbezogene Vorgaben, z. B. Lärmschutz, Schattenschlag, Tierschutz), **jedoch ohne Berücksichtigung der Wirkleistungsvorgabe der Zentralen Netzleitstelle der SSW Netz GmbH**). Er wird je angebundener Energieart gebildet und übertragen.

Beispiel: Ein Windpark mit einer Gesamtleistung Pb inst = 10 MVA erhält durch den Direktvermarkter eine Sollwertvorgabe auf 50% und gleichzeitig durch die "Zentrale Netzleitstelle" der SSW Netz GmbH eine Sollwertvorgabe auf 30 %. Elektrisch wirksam ist hier die tiefergehende Vorgabe der Zentralen Netzleitstelle der SSW Netz GmbH, jedoch wird über das Signal "Wirkleistungsreduzierung extern" der Wert 50 % zurückgemeldet, da die Vorgabe der Zentralen Netzleitstelle der SSW Netz GmbH hier nicht eingeht.

In der seriellen Übertragung zwischen betreibereigenem Fernwirkgerät und Gateway kommt die Typkennung 13 (Gleitkommazahl) zum Einsatz. Sofern als Eingabemedium im Fernwirkgerät ein Analogwert 4 mA bis 20 mA verwendet wird, gilt die unten aufgeführte Umrechnung. Bei serieller Anbindung des Fernwirkgeräts an die DEA-Anlagensteuerung ist das Verfahren entsprechend anzupassen.

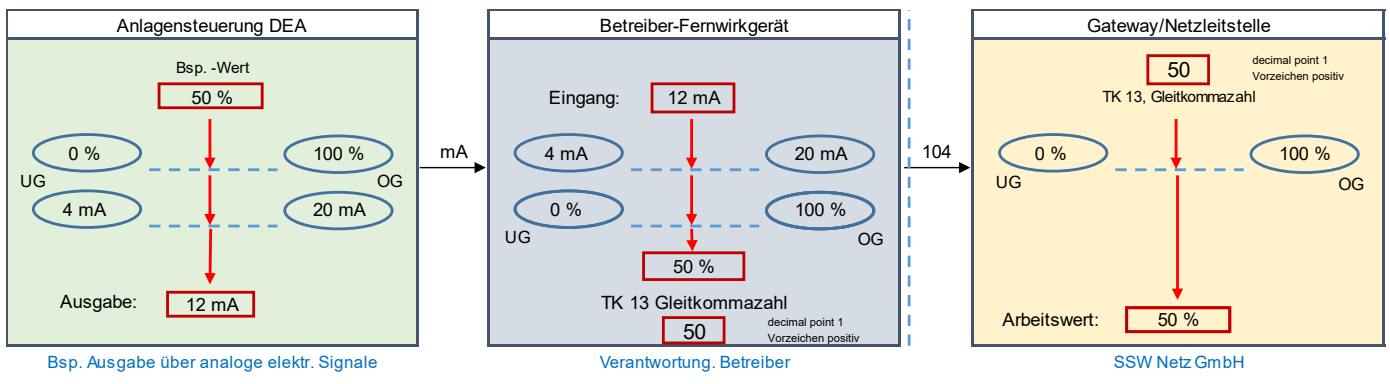

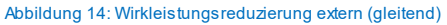

Die verwendeten Skalierungsfaktoren sowie Werte für die obere und untere Grenze sind festgelegt.

4 mA bis 20 mA entsprechen 0 % bis 100 % von Pb inst

#### *Verhalten bei Ausfall der Fernwirkverbindung oder des Gateways:*

Während einer ausgefallenen Verbindung können keine Rückmeldungen übertragen werden. Im Netzleitsystem wird der Ausfall registriert, angezeigt und in die Funktion des Netzsicherheitsmanagements einbezogen.

#### *Verhalten während eines Ausfalls des Fernwirkgeräts:*

Während des Ausfalls können keine Rückmeldungen übertragen werden. Im Netzleitsystem wird der Ausfall registriert, angezeigt und in die Funktion des Netzsicherheitsmanagements einbezogen.

#### *Verhalten nach Wiedereinschalten des Fernwirkgeräts:*

Das Fernwirkgerät startet neu. Die aktuelle Rückmeldung wird über eine Generalabfrage des Netzleitsystems übertragen.

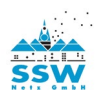

## <span id="page-27-0"></span>**7. Messwerterfassung**

Die Erfassung und Verarbeitung der geforderten Messwerte erfolgt in Verantwortung des Betreibers. Der Betreiber wählt eine geeignete technische Umsetzung aus und stellt die Messwerte auf der Übergabeschnittstelle zur Verfügung. **Alle Anforderungen an die Messwertqualität (Genauigkeit, Skalierung, Zyklus) gem. TAB MS der SSW Netz GmbH sind dabei einzuhalten**.

## <span id="page-27-1"></span>**7.1 Spannungssensoren zur Querkalibrierung der Feldgeräte**

Die Spannungssensoren müssen der Klasse 0,5 gemäß IEC 60044-7 entsprechen und für den Bereich von 40-120% von UN = 10kV geeignet sein. Zurzeit sind im Netz der SSW Netz GmbH nur Sensoren der Fa. Zelisko (Typ SMVS-UW1002-0 bzw. SMVS-UW1001) zugelassen.

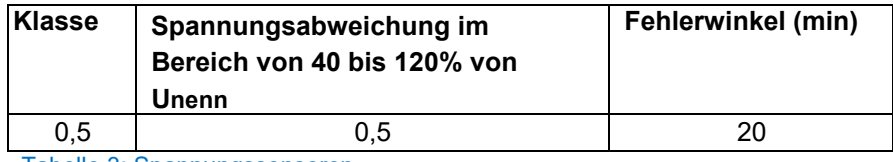

Tabelle 3: Spannungssensoren

Die Nennbürde der eingesetzten Spannungssensoren beträgt 200 kΩ ±1% Genauigkeit, 350 pF ±10%.

Der Einsatz der Spannungssensoren erfolgt direkt an den Steckdurchführungen des Transformators mittels Koppelstück als Übergangsadapter von 250 A auf 630 A. Kommt ein Transformator mit Standard-Porzellandurchführungen zum Einsatz, so ist im Vorfeld ein alternativer Spannungsabgriff mit der SSW Netz GmbH abzustimmen.

Der normierte Ausgangswert beträgt 3,25 Volt/√3.

## <span id="page-27-2"></span>**7.2 Stromwandler**

Es können sowohl Phasenstromwandler für die Montage auf der Durchführung im Kabelanschlussraum sowie teilbare Phasenstromwandler für die Montage auf einem isolierten Kabel eingesetzt werden.

Für die wattmetrische Erdschlusserfassung wird **kein** Summenstromwandler eingesetzt. Die wattmetrische Erdschlusserfassung wird mit einem Erdfehleralgorithmus (IKI50) mittels der drei Phasenstromwandler realisiert. Wird bei Nachrüstungen ein zusätzlicher Summenstromsensor benötigt, muss der Durchmesser mindestens 115 mm betragen und hat sich an dem örtlich eingesetzten Mittelspannungskabel zu orientieren. Die Rückführung des Mittelspannungskabelschirms ist isoliert auszuführen.

## <span id="page-27-3"></span>**7.3 Anlagen mit mehreren Energiearten**

In Anlagen mit Einspeisung von Teilanlagen mit unterschiedlichen Energiearten (z. B. Wind, PV, BHKW) an einem Netzanschlusspunkt werden die Messwerte P und Q je Energieart bzw. Speicher separat gebildet und erfasst.

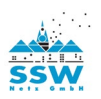

## <span id="page-28-0"></span>**8. Montage**

Das Gateway wird ein einem Gehäuse für Innraummontage beigestellt.

Für die Montage des Gateway-Wandgehäuses ist ein Einbauplatz mit den Außenmaßen BxHxT = 300x300x210 mm vorzusehen.

Eine Montage im Außenbereich ist nicht zulässig. Der Einbau des beigestellten Gateways hat am Netzanschluss in der Übergabestation zu erfolgen. Die elektrische Absicherung der Technik des Netzbetreibers erfolgt auf der Kundenseite im Verteilerschrank der Eigenerzeugungsanlage (DC-Eigenbedarf).

Der Montageort des Gehäuses ist so zu wählen, dass die Technik für den Servicetechniker des Netzbetreibers jederzeit ohne Hilfsmittel leicht zugänglich ist (keine Montage in der Gefahrenzone von unter Spannung stehenden Teilen, keine Montage im Kabelkeller und in Höhen über 1,8 m Oberkante Gehäuse). Die Montage des Gehäuses im Traforaum der Übergabestation ist nicht zulässig.

Der Anlagenerrichter bereitet die Kabel für die Hilfsenergieversorgung und Anschluss des RJ-45- Datenkabels vor.

## **Technische Daten des beigestellten Gehäuses des Gateways:**

Elektrische Werte Versorgungsspannung U (netzunabhängig für mind. 8 Stunden): 24 V DC ±10 %, Leistungsaufnahme 40 W.

Aus technischen Gründen kann es erforderlich sein, bis zu zwei Mobilfunkantennen außen am Gebäude zu montieren. Beide Antennen müssen mindestens 1 Meter voneinander entfernt montiert werden. Der Anlagenerrichter hat hierzu entsprechende Wanddurchbrüche (mindestens 17 mm Durchmesser) unterhalb der Dachkante der Station in räumlicher Nähe des beigestellten Gehäuses sowie Kabelwege (z. B. AP-Kabelkanal) zu realisieren. Die vorbereiteten Wanddurchbrüche sind so zu verschließen, dass bei Bedarf das Anbringen der Außenantennen vor Ort leicht möglich ist.

Die Montage der Antennen inkl. der zugehörigen Halterungen und der Antennenkabel erfolgt durch den Anlagenerrichter.

Nach Herstellen der Verbindung des Gateways mit der fernwirktechnischen Einrichtung des Anlagenbetreibers (Patchkabel RJ45) kann die Inbetriebnahme mit der SSW Netz GmbH und der Zentralen Netzleitstelle der SSW Netz GmbH erfolgen.

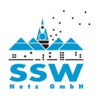

## <span id="page-29-0"></span>**9. Inbetriebnahme/Teilinbetriebnahme**

Vom Anlagenerrichter sind für den Tag der Prüfungen folgende Voraussetzungen zu schaffen:

- **-** Der Kabelweg für die Montage der Mobilfunkantenne des Netzbetreibers ist gemäß den Installationshinweisen vorbereitet oder entsprechendes Montagepersonal des Kunden ist am Prüfungs-Tag vor Ort.
- **-** Die Anschrift und die GPS-Koordinaten der Übergabestation sind zwingend mitzuteilen.
- **-** Die Technik der Kundenanlage (Kundeneigene IEC104-Fernwirkstation) ist vorgeprüft und betriebsbereit.
- **-** Für alle Gewerke/jeden Anlagenteil ist ein Anlagenverantwortlicher (Elektrofachkraft mit Schaltberechtigung und Sachkenntnis über die Fernwirkanbindung) für die Übergabestation am Prüfungs-Tag vor Ort.
- **-** Für eine Terminabsprache zur Inbetriebnahme/Teilinbetriebnahme der fernwirktechnischen Anbindung wenden sie sich bitte an **info@ssw-netz.de**

*Hinweis: Zum Zeitpunkt der o. g. Prüfungen ist für eine neu zu errichtende Transformator-/ Übergabestation noch kein Netzanschluss vorhanden und in Betrieb. Daher ist durch den Betreiber eine externe Spannungsversorgung für die gesamte fernwirktechnische Anbindung (Gateway und betreibereigenes Fernwirkgerät) sowie für alle beteiligten Hilfskomponenten während der Prüfungen bereitzustellen. Wir empfehlen den Einsatz von geeigneten Stromversorgungsaggregaten oder Batterieversorgungen. Weitere Schritte zur mittelspannungsseitigen Inbetriebnahme können erst nach erfolgreichem Abschluss aller Inbetriebnahmeprüfungen der fernwirktechnischen Anbindung vorgenommen werden. Sollte die Transformator- / Übergabestation bereits angeschlossen und eine Bezugsanlage vorhanden sein, ist eine kurzzeitige Unterbrechung der Versorgung im Rahmen der Prüfungen einzuplanen.*

Im Vorhinein kann zu Fertigungs-/Inbetriebsetzungs- und Testarbeiten des Betreibers die Mittelspannungsschaltanlage mit dem Netzschutz in Betrieb genommen werden. Voraussetzung ist eine erfolgreiche Quelle-Senke-Prüfung aller Datenpunkte der Schaltanlage/Schutzgeräte nach o. g.Tabelle. Die Teilinbetriebnahme ist nur für den Probebetrieb zulässig.

Bei Abschluss der Arbeiten des Betreibers muss unbedingt, **bevor** mit der produktiven Einspeisung in das Netz des Netzbetreibers begonnen wird, die erfolgreiche Quelle-Senke-Prüfung aller Datenpunkte des Parkreglers nach o. g. Tabelle durchgeführt werden.

Danach folgt eine Funktionsprüfung der Erzeugungsanlage/Ladeeinrichtung bei mindestens 60 % Nennlast unter Einbeziehung aller am Prozess beteiligten Komponenten: Zentrale Netzleitstelle der SSW Netz GmbH, Gateway, fernwirktechnische Einrichtung des Betreibers, DEA-Anlagensteuerung, Erzeugungseinheit.

Eine erfolgreiche Durchführung der Funktionsprüfung der Erzeugungsanlage/Ladeeinrichtung ist Voraussetzung für die produktive Inbetriebnahme der Übergabestation mit galvanischer Verbindung an das Verteilnetz der SSW Netz GmbH. Sie ist über das zugehörige Formular zu dokumentieren.

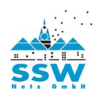

Trotz erfolgreicher Prüfung und damit Inbetriebnahme der IEC 60870-5-104 Schnittstelle kann es noch offene Punkte auf Seiten des Kunden geben, die im Zuge der Prüfungen nicht sofort behoben werden können. Der Kunde verpflichtet sich, die Mängel unverzüglich zu beheben. Die offenen Punkte sind zu dokumentieren.

## **Folgende Situationen bedeuten eine erfolglose Prüfung und führen zum Abbruch der Prüfungen und somit zu keiner Inbetriebnahme der IEC 60870-5-104-Schnittstelle:**

Die IEC 60870-5-104-Schnittstelle des Kunden verhält sich nicht gemäß "Fernwirktechnische Anbindung von Erzeugungsanlagen, Speichern und Bezugsanlagen in Übergabestationen der Mittelspannungsebene (10-/20 kV)". Dem Anlagenerrichter wird ca. 1 Stunde zur Nachbesserung der IEC 60870-5-104- Schnittstelle eingeräumt. Sollte nach dieser Zeit die Schnittstelle nicht ordnungsgemäß funktionieren, so werden die Prüfungen abgebrochen. Es wird ein neuer Termin für weitere Prüfungen vereinbart. Die dadurch beim Netzbetreiber entstehenden Mehraufwendungen sind ggfs. vom Netzkunden zu tragen.

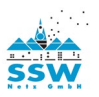

## <span id="page-31-0"></span>**10. Allgemeines**

<span id="page-31-1"></span>Für technische Fragestellungen zu dieser Spezifikation wenden sie sich bitte an: info@ssw-netz.de

## **11. Anhang A: Schnittstellenprotokoll IEC 60870-5-104 (IP)**

### <span id="page-31-2"></span>**11.1 Netz**‐**Konfiguration**

End-End-Konfiguration

## <span id="page-31-3"></span>**11.2 Anwendungsschicht**

### <span id="page-31-4"></span>**11.2 1 Grundlegende Anwendungsfunktionen**

- <span id="page-31-5"></span>**- Stationsinitialisierung** Fern-Initialisierung
- <span id="page-31-6"></span>**- Zyklische Datenübertragung**

Zyklische Datenübertragung in Standardrichtung

<span id="page-31-7"></span>**- Abruf** keine Abruf-Funktion

#### <span id="page-31-8"></span>**- Telegrammlaufzeiterfassung**

Definition der Überwachungszeiten

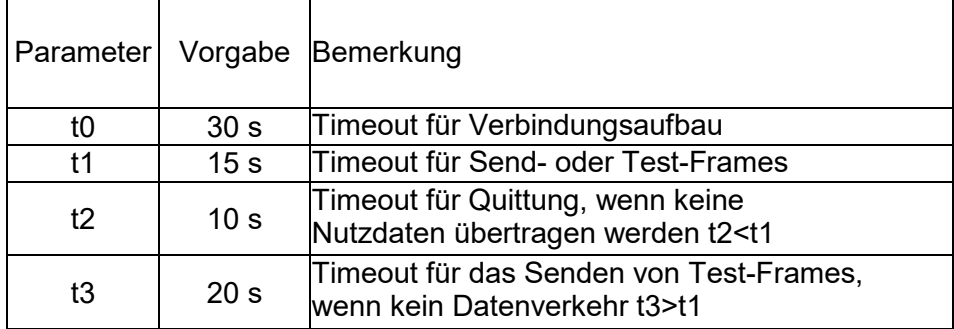

Portnummer

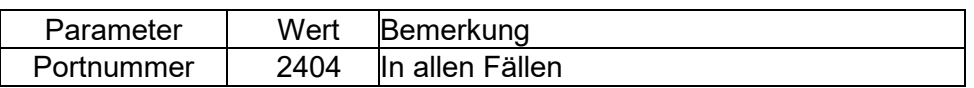

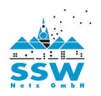

## <span id="page-32-0"></span>**12. Anhang B: Beispielkonfiguration**

## <span id="page-32-1"></span>**Beispielkonfiguration mit Komponenten der Fa. SAE IT-systems GmbH & Co. KG**

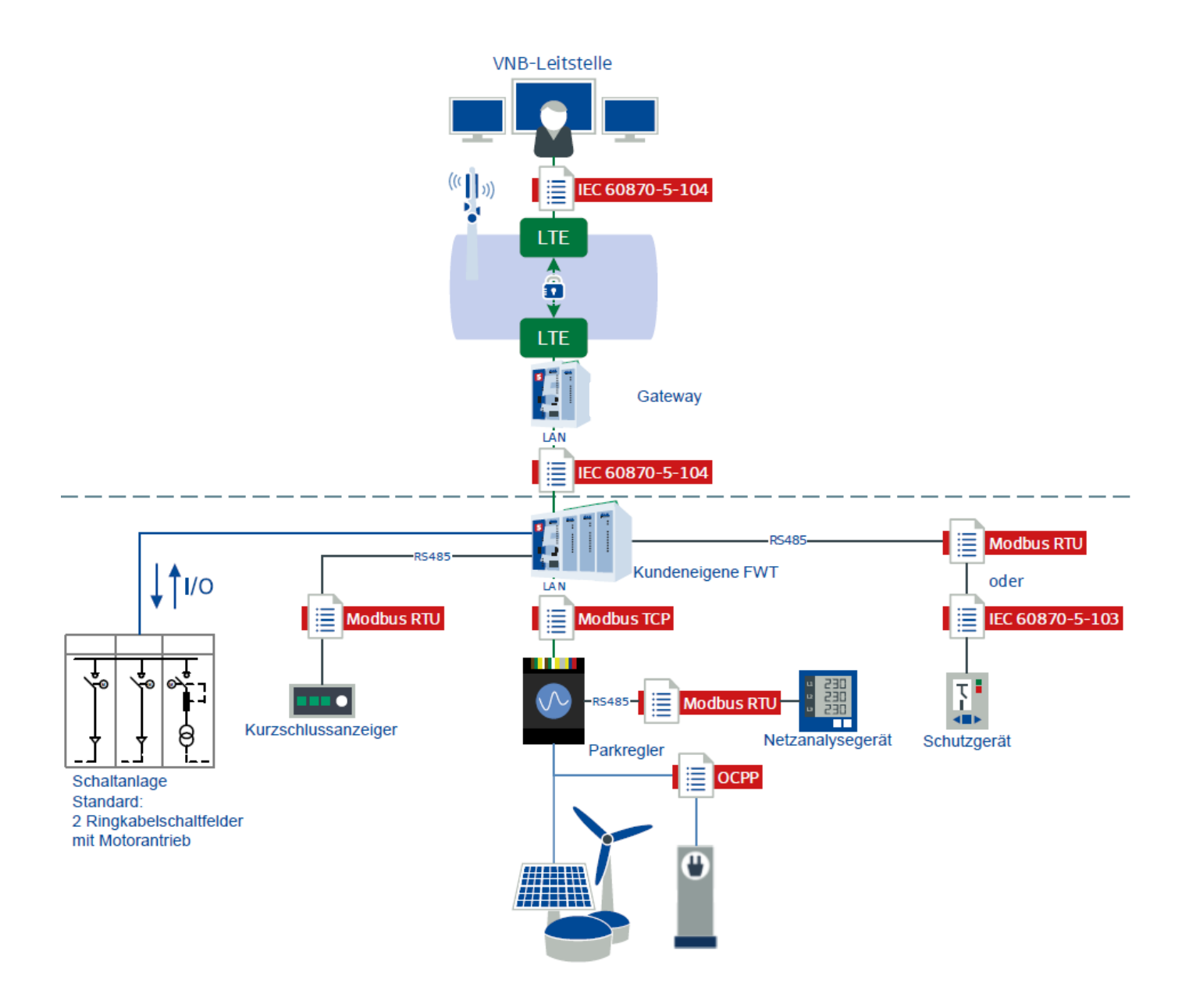

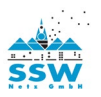

## <span id="page-33-0"></span>**13. Anhang C: Aufbau Gateway**

## <span id="page-33-1"></span>**Abmessungen und Aufbau SSW Gateway**

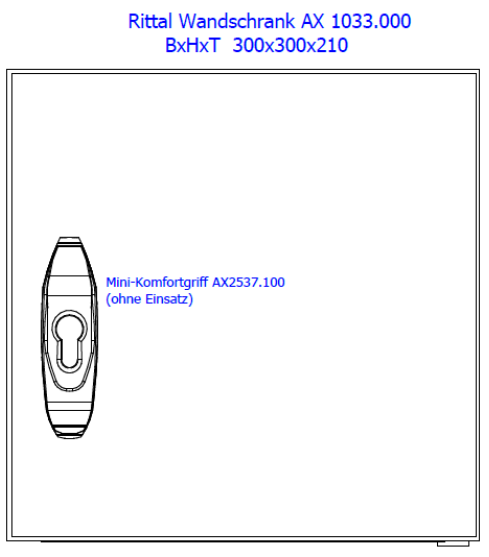

Flanschplatte Metall AX 2571.100